**Załącznik nr 1 do SWZ / Załącznik nr 1 do Umowy**

<span id="page-0-0"></span>Opis przedmiotu zamówienia

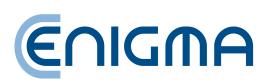

Podpisany elektronicznie przez<br>Lukasz Michał Dmowski<br>17.07.2023<br>20:20:33 +02'00'

1 Elektronicznie podpisany przez Edyta Domańska Data: 2023.07.18 09:58:30 +02'00' przez Wojciech Kruk Data: 2023.07.18 10:23:15

Elektronicznie podpisany  $+02'00'$ 

Elektronicznie podpisany przez Piotr Robert Kaleta Data: 2023.07.18 10:38:02 +02'00'

Elektronicznie podpisany przez Bartosz Ryszard Kursa Data: 2023.07.18 11:14:45 +02'00'

Elektronicznie podpisany przez<br>Wojciech Mariusz Błachnio<br>Data: 2023.07.18 11:20:59<br>+02'00'

Elektronicznie podpisany przez Marcin Jan Bujarski Data: 2023.07.18 11:35:22 +02'00' **Spis treści:**

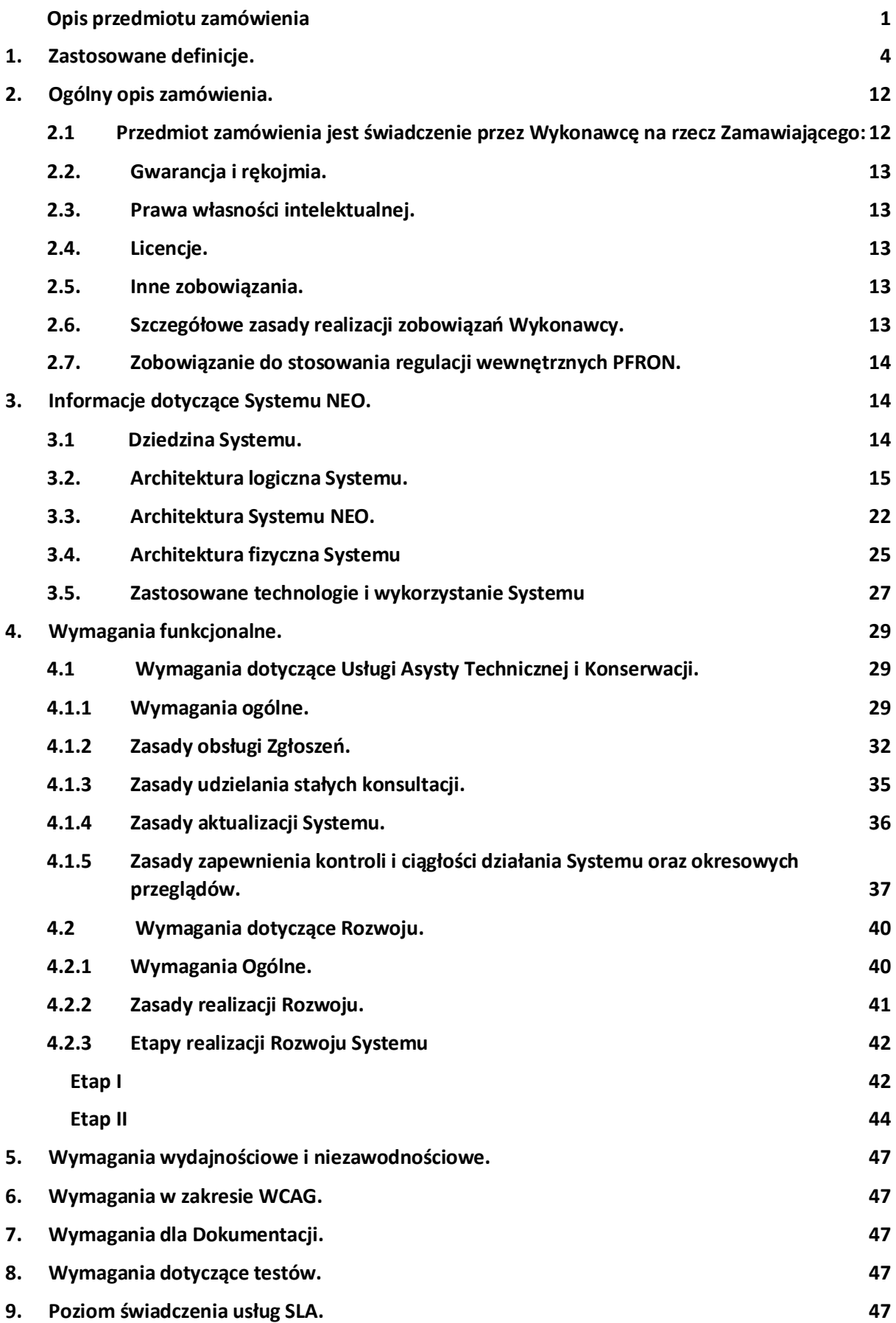

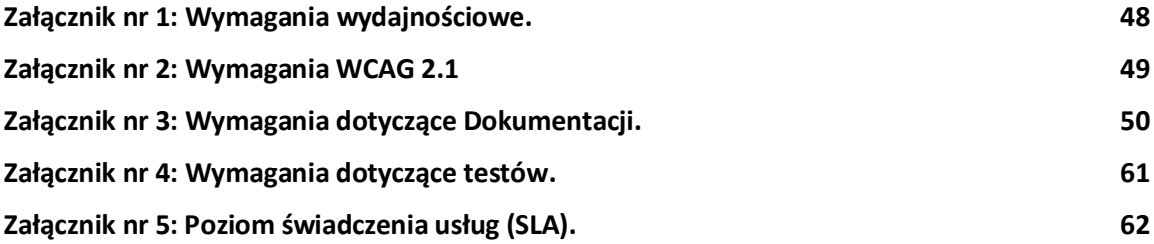

# <span id="page-3-0"></span>1. Zastosowane definicje.

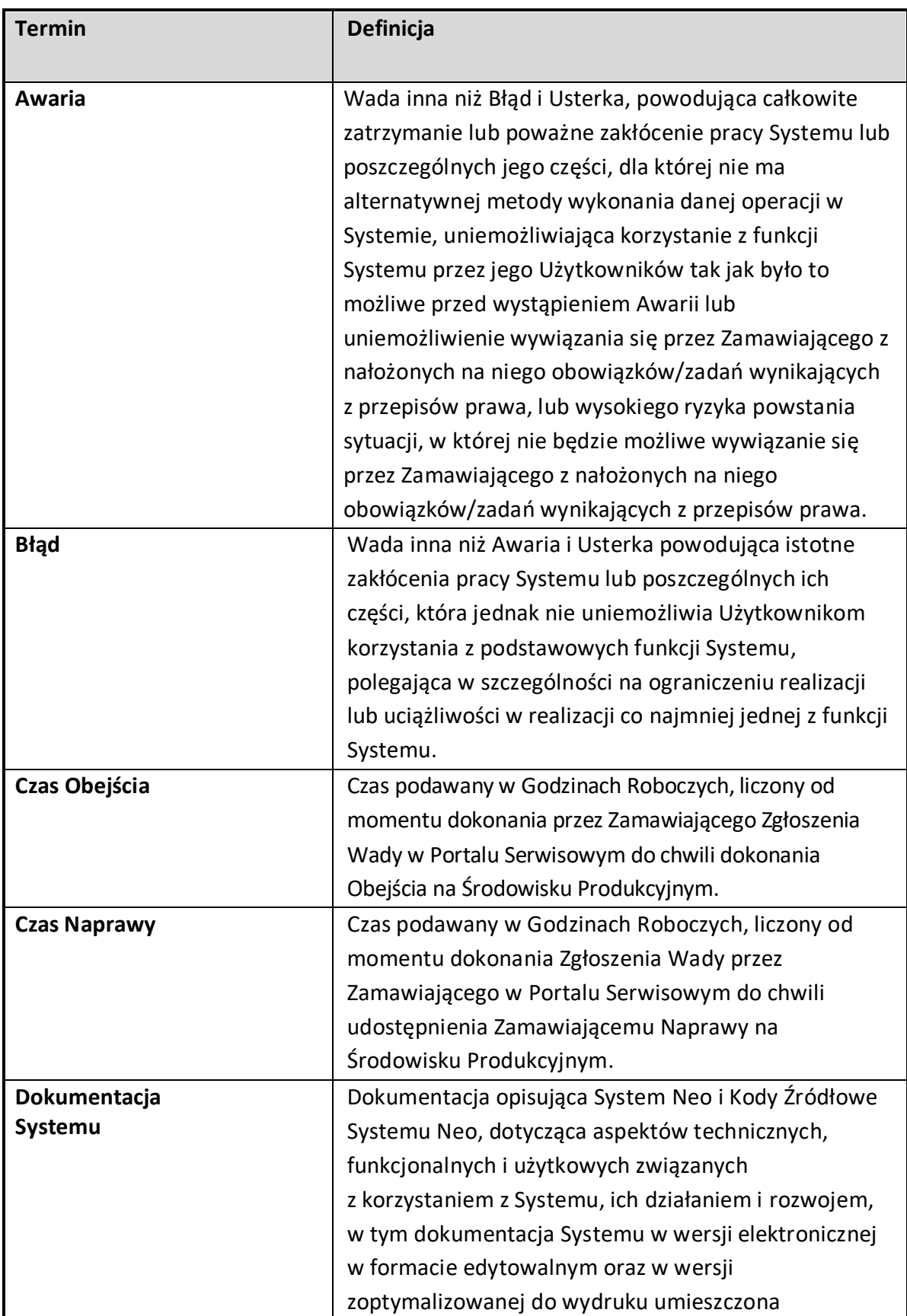

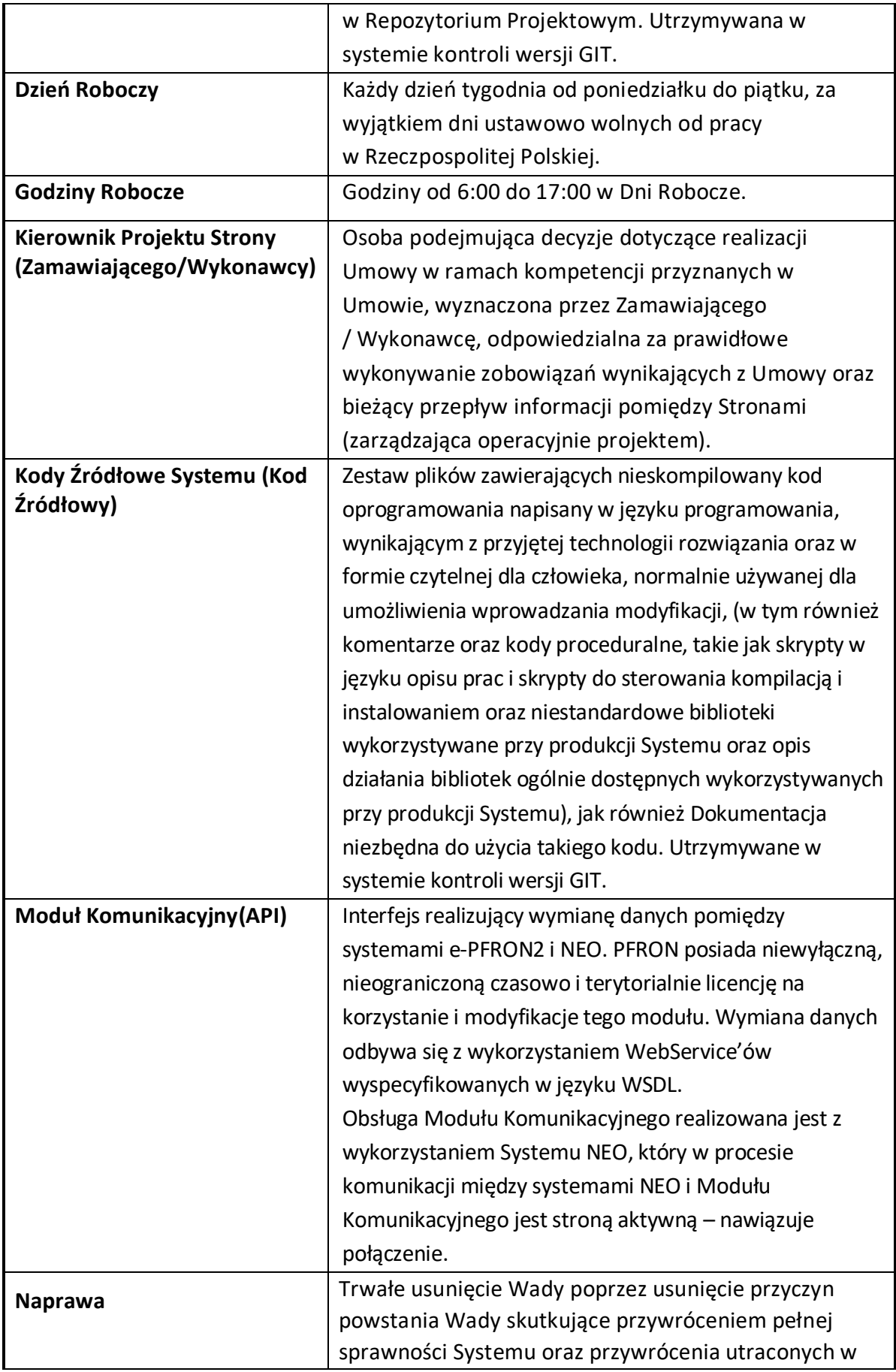

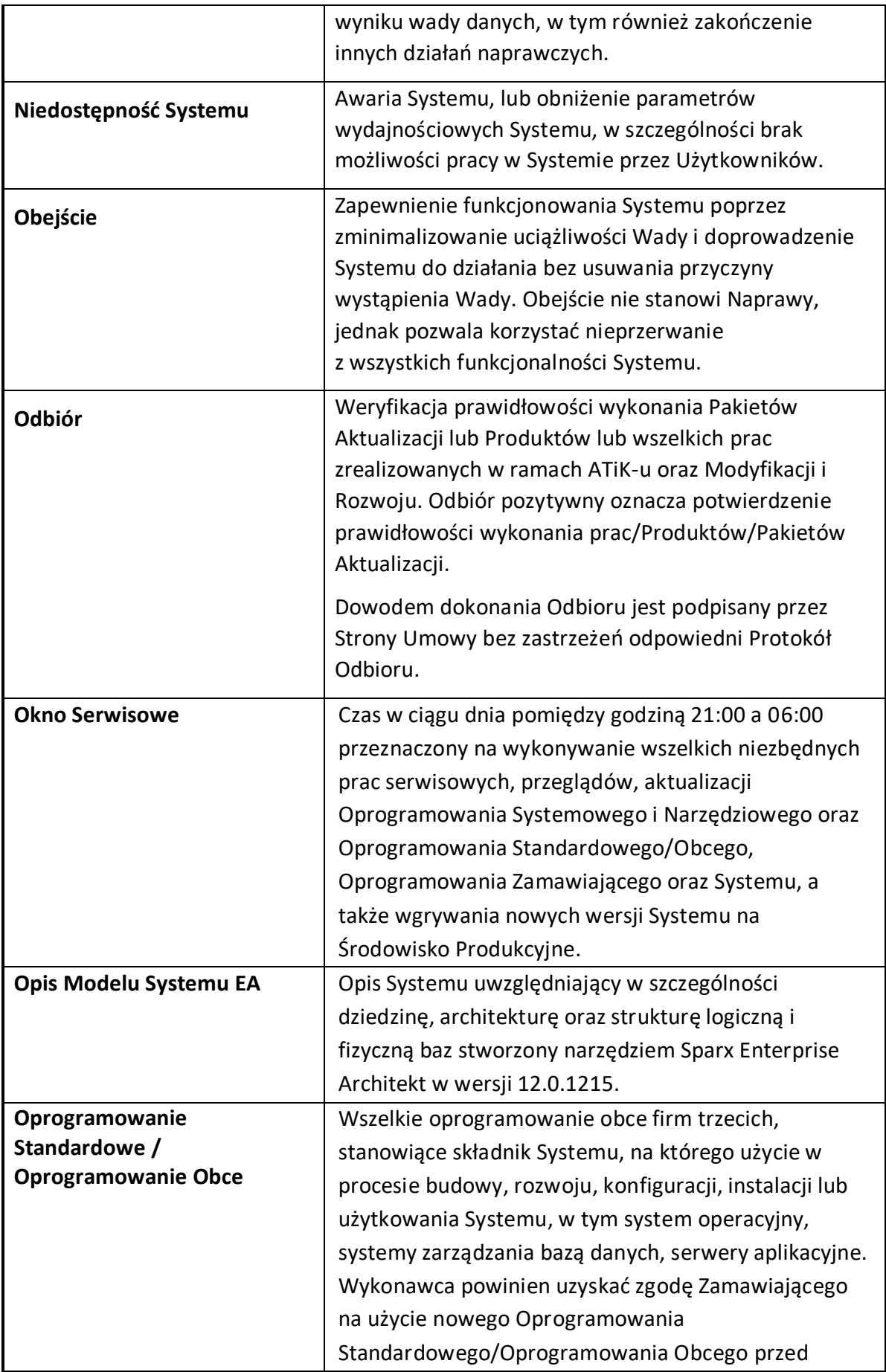

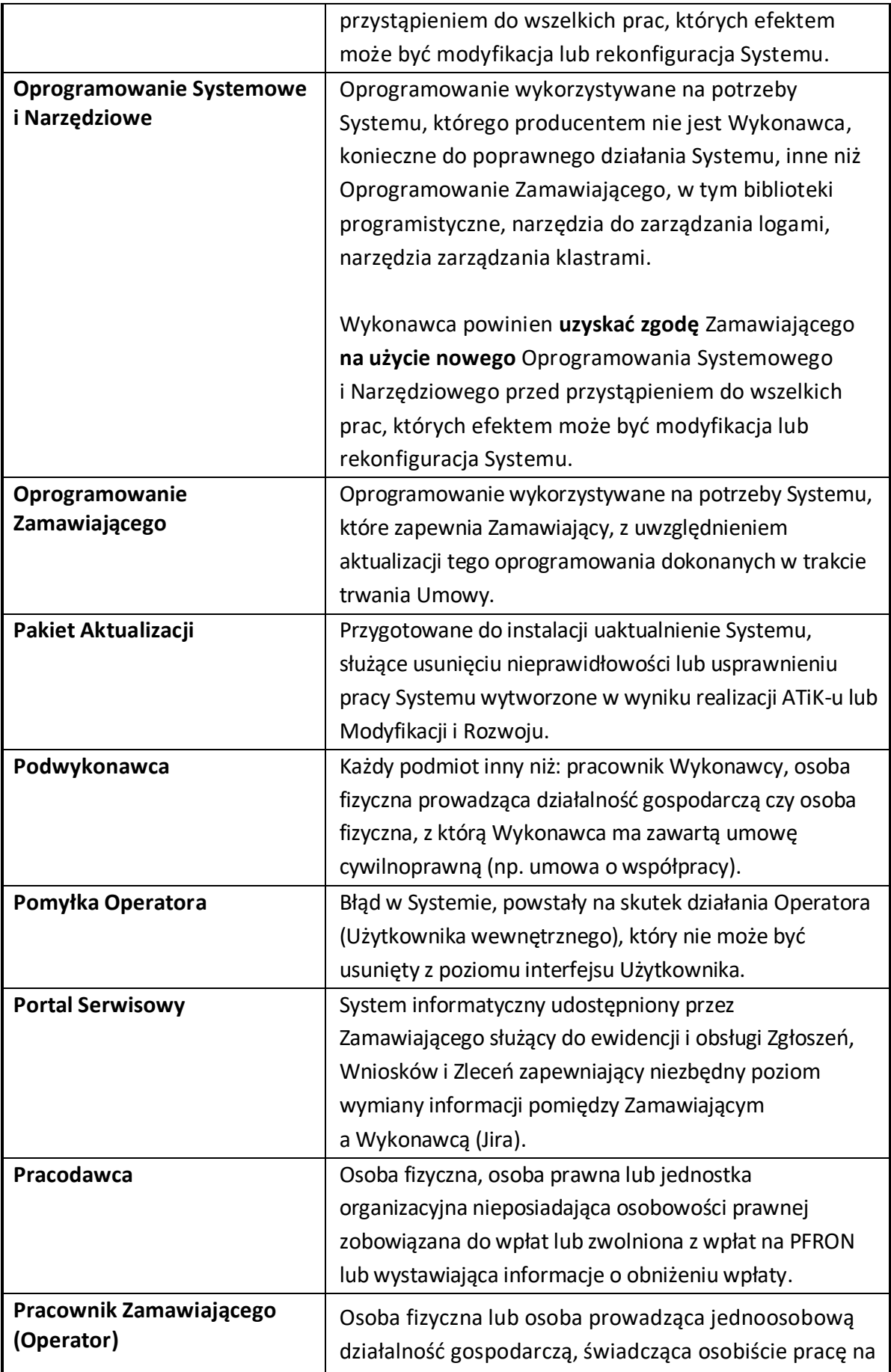

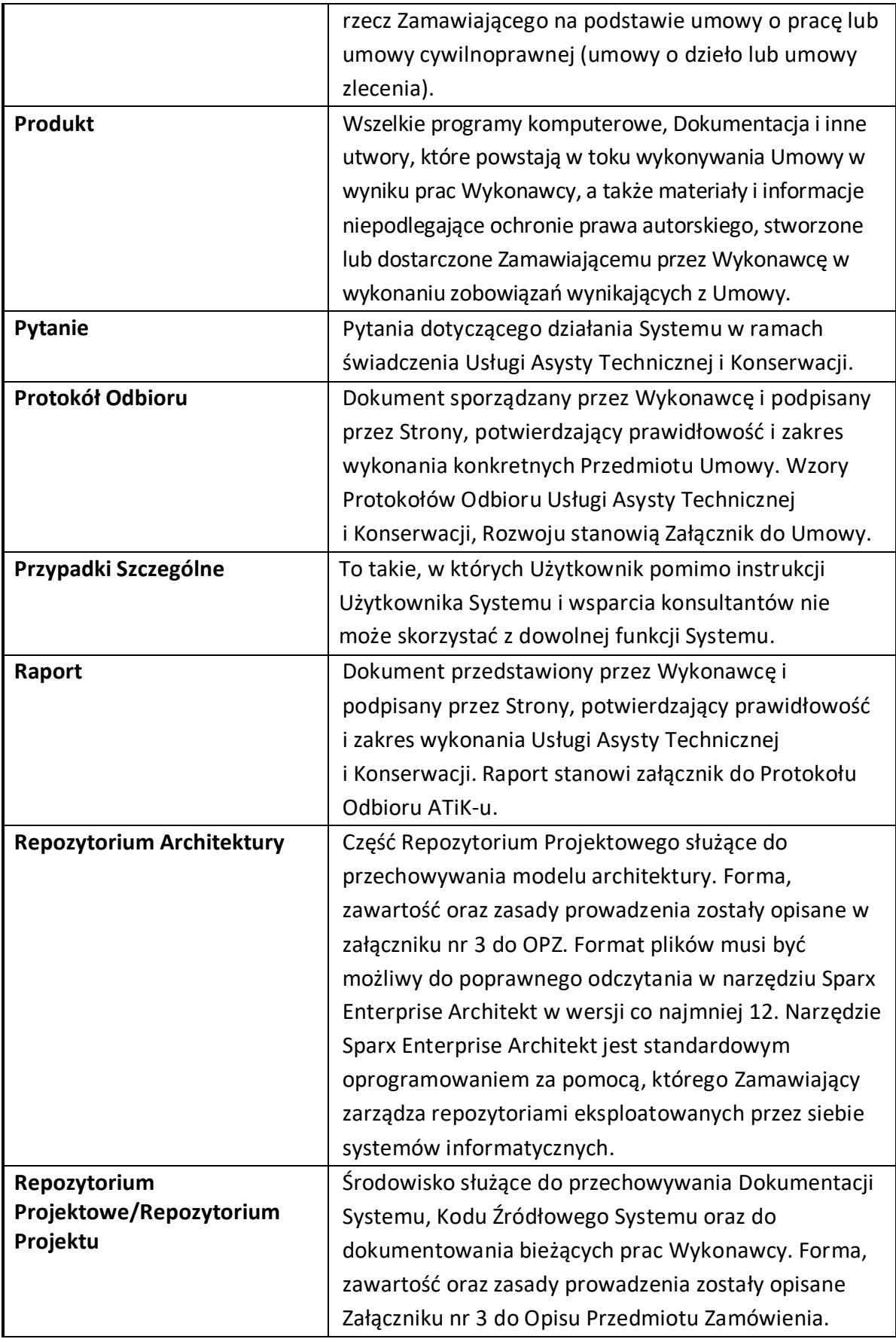

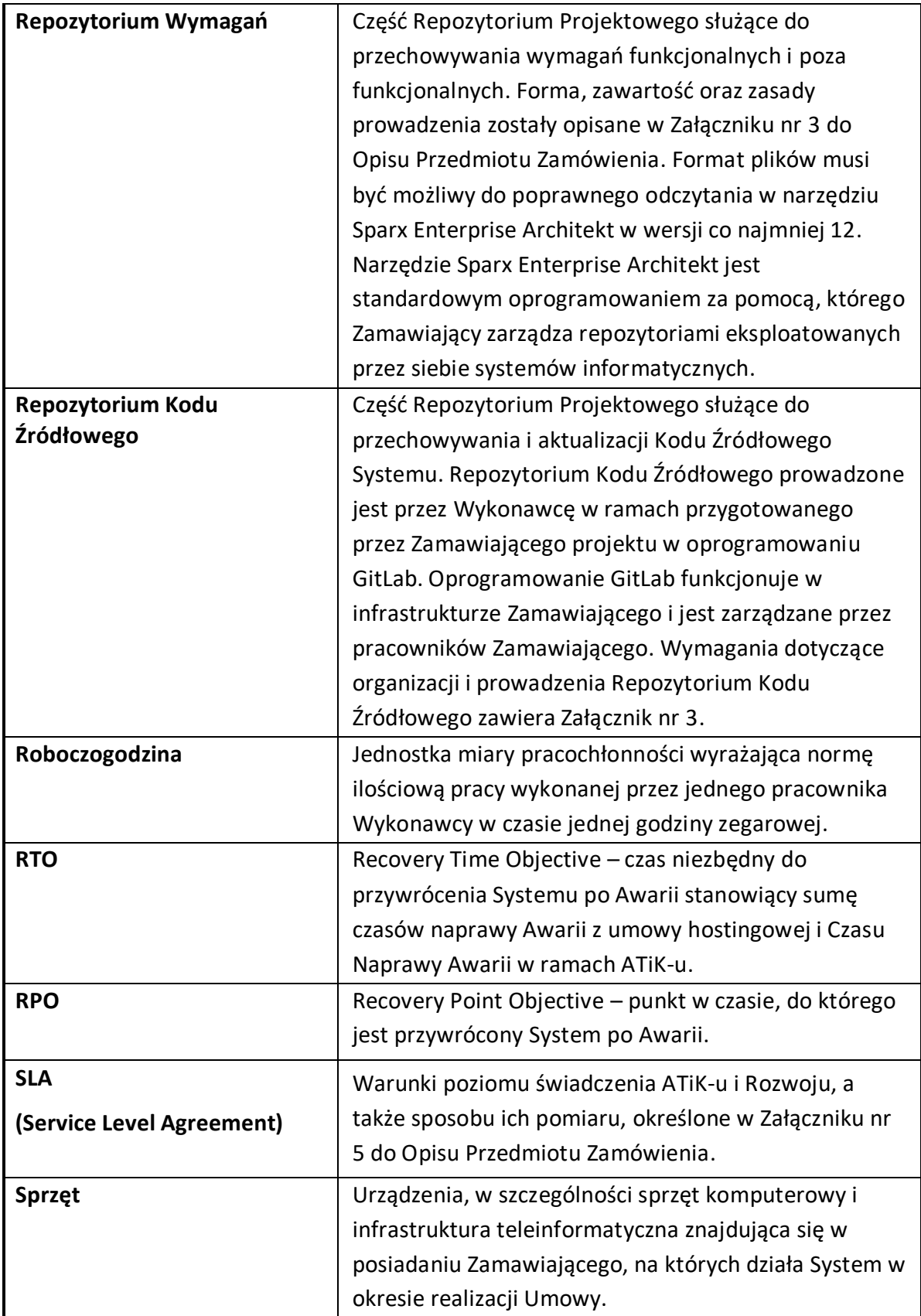

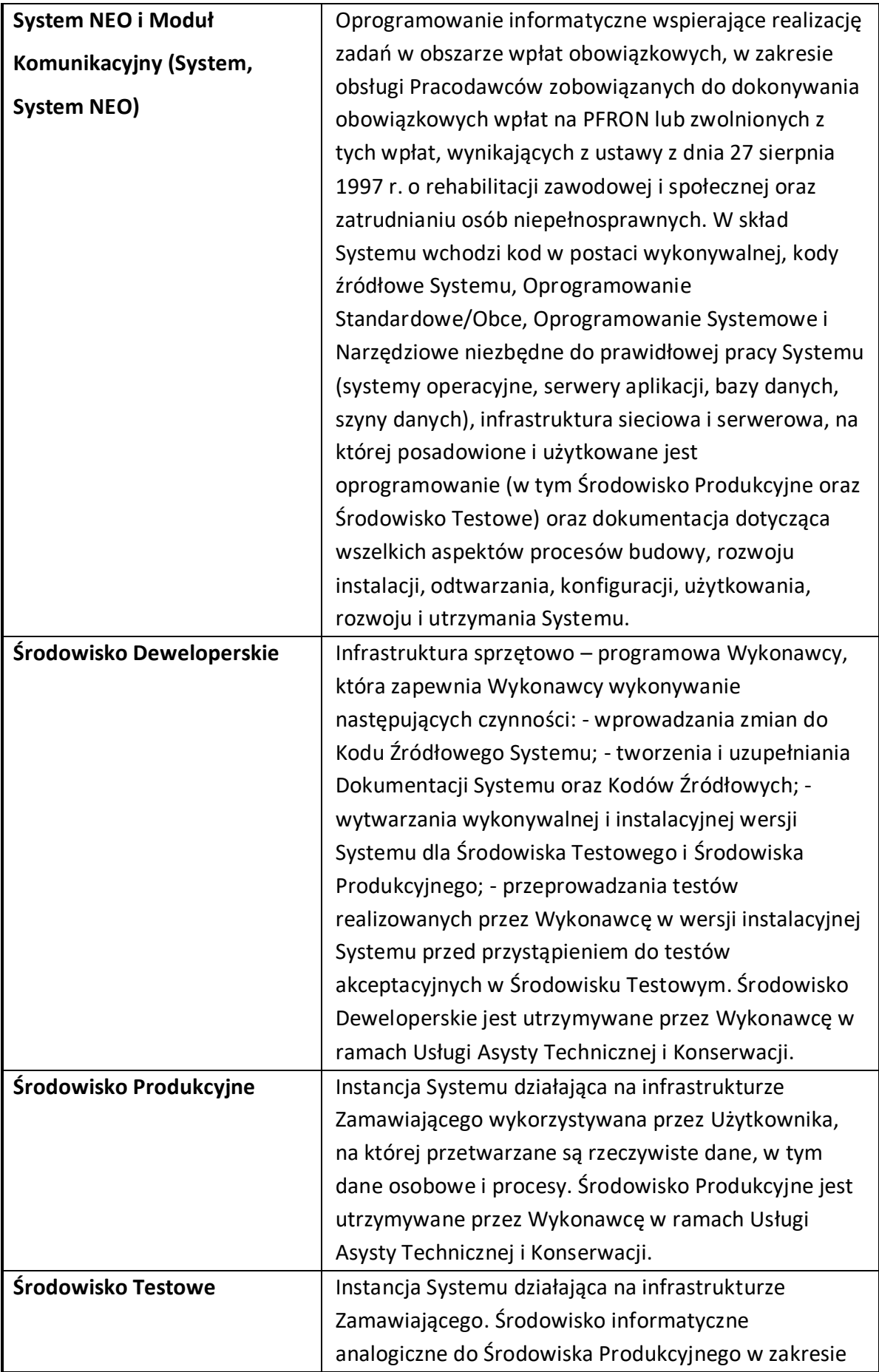

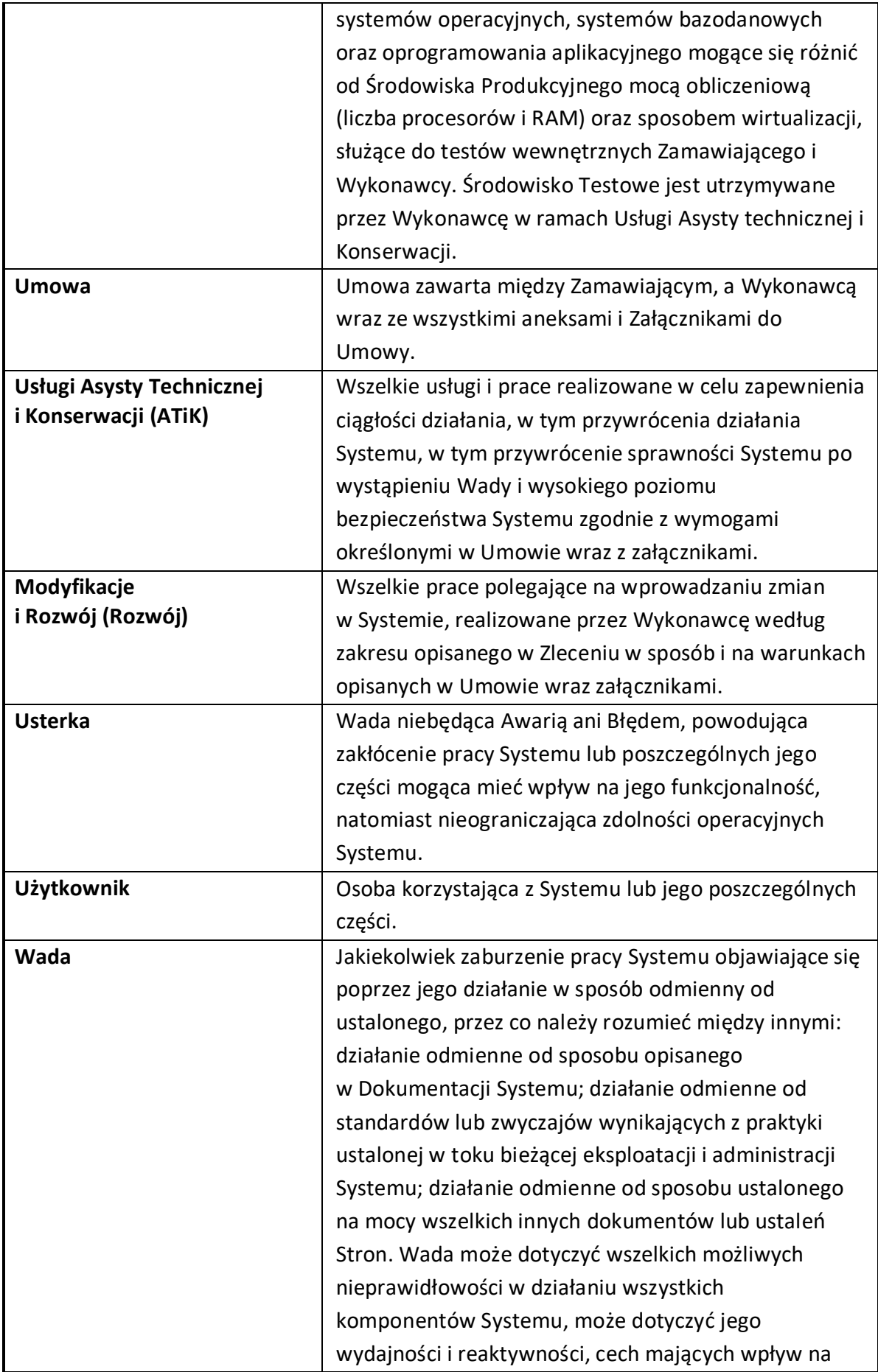

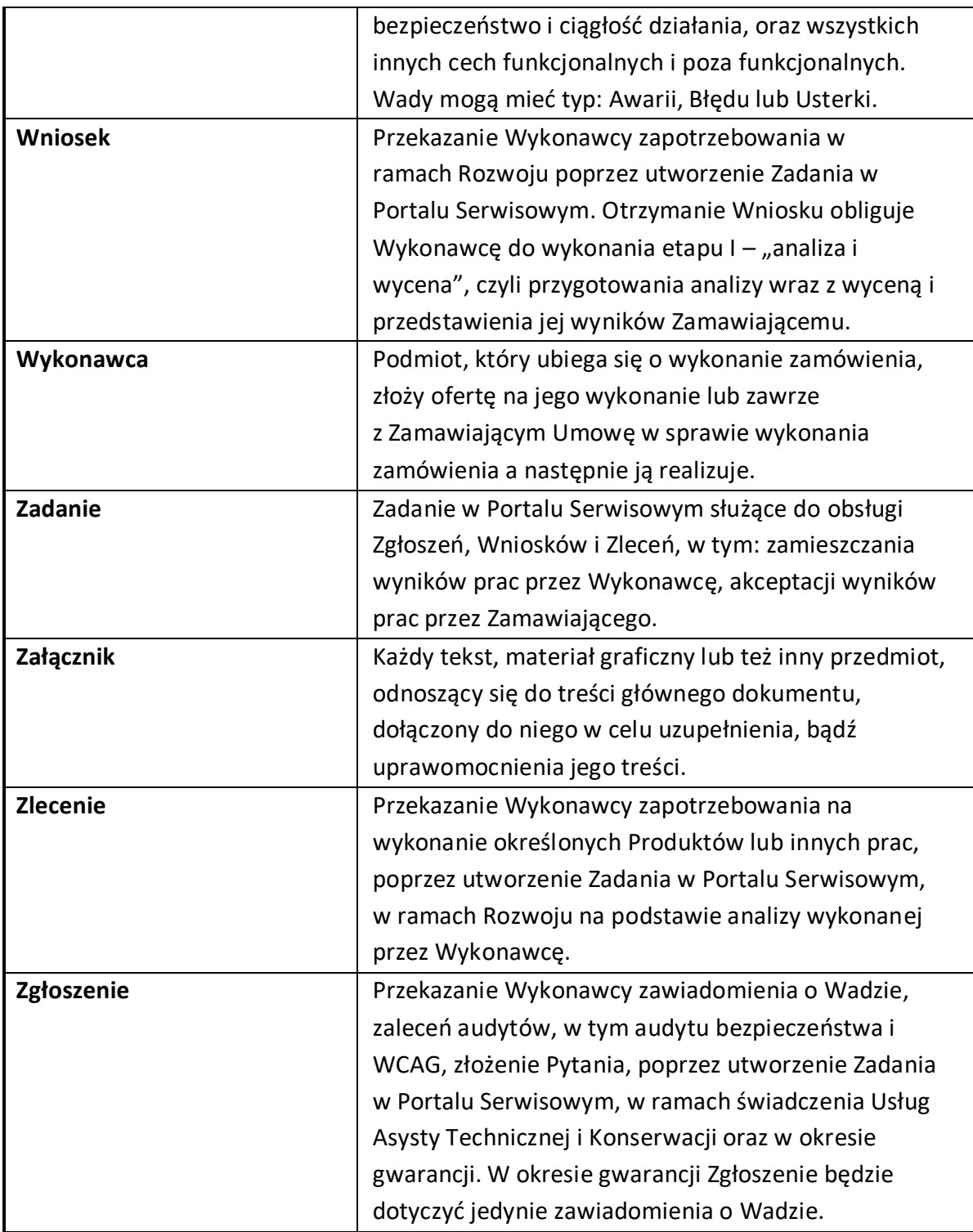

# <span id="page-11-0"></span>**2. Ogólny opis zamówienia.**

<span id="page-11-1"></span>2.1 Przedmiot zamówienia jest świadczenie przez Wykonawcę na rzecz Zamawiającego:

2.1.1 Usługi Asysty Technicznej i Konserwacji Systemu NEO i Modułu

Komunikacyjnego (dalej jako "ATiK"), w tym:

• w ramach w ramach zamówienia gwarantowanego - 24 miesięcy;

• w ramach opcji – kolejne maksymalnie 24 miesięcy;

2.1.2 Realizacja modyfikacji i rozwoju Systemu NEO i Modułu Komunikacyjnego (dalej jako "Rozwój"), w tym:

- w ramach zamówienia gwarantowanego 24.000 Roboczogodzin;
- w ramach Opcji 16.000 Roboczogodzin.

## <span id="page-12-0"></span>**2.2. Gwarancja i rękojmia.**

Wykonawca udzieli Zamawiającemu gwarancji na okres 6 miesięcy liczonych od dnia zakończenia Umowy. Gwarancja wygasa przed upływem terminu wskazanego w zdaniu poprzednim w przypadku, złożenia przez Zamawiającego Wykonawcy oświadczenia o przejęciu ATiK-u Systemu przez podmiot trzeci i zwolni Wykonawcę ze świadczenia usług gwarancyjnych. Gwarancja będzie świadczona z takimi samymi parametrami jak Usługa Asysty Technicznej i Konserwacji. Szczegóły dotyczące gwarancji i rękojmi zawierają postanowienia Umowy.

## <span id="page-12-1"></span>**2.3. Prawa własności intelektualnej.**

Szczegóły i zasady dotyczące przeniesienia autorskich majątkowych prawa do Produktów oraz praw zależnych, a także udzielania i zapewniania licencji określają postanowienia Umowy.

## <span id="page-12-2"></span>**2.4. Licencje.**

Wykonawca zobowiązuje się zapewnić Zamawiającemu licencje na korzystanie z Produktów, na warunkach i zasadach opisanych szczegółowo w Umowy.

## <span id="page-12-3"></span>**2.5. Inne zobowiązania.**

Wykonawca zobowiązuje się wykonać inne zobowiązania na rzecz Zamawiającego, określone w Umowie.

## <span id="page-12-4"></span>**2.6. Szczegółowe zasady realizacji zobowiązań Wykonawcy.**

Niniejszy OPZ stanowi zestawienie ramowych wymagań niezbędnych do zrealizowania celu zamówienia. Lista wymagań zawarta w dokumencie stanowi opis zakresu zamówienia przedstawiony w sposób umożliwiający skalkulowanie wyceny przez Wykonawcę. Szczegółowe zasady realizacji zobowiązań Wykonawcy w ramach Przedmiotu zamówienia, w tym zasady świadczenia usług/prac oraz kary umowne będzie określać Umowa.

#### <span id="page-13-0"></span>**2.7. Zobowiązanie do stosowania regulacji wewnętrznych PFRON.**

Wykonawca zobowiązany jest do stosowania regulacji wewnętrznych PFRON w zakresie utrzymania i rozwoju systemów informatycznych PFRON. Dokumenty zawierające regulacje wewnętrzne PFRON zostaną przekazane Wykonawcy po zawarciu Umowy.

#### <span id="page-13-1"></span>**3. Informacje dotyczące Systemu NEO.**

#### <span id="page-13-2"></span>**3.1 Dziedzina Systemu.**

Państwowy Fundusz Rehabilitacji Osób Niepełnosprawnych (PFRON) eksploatuje aplikacyjny System NEO, który wspiera procesy biznesowe w obszarze wpłat obowiązkowych. System ten (produkcyjny i testowy) został zbudowany wyłącznie w celu realizacji przez PFRON zadań z zakresu obsługi pracodawców zobowiązanych do dokonywania obowiązkowych wpłat na Fundusz lub zwolnionych z tych wpłat lub wystawiających informacje o obniżeniu wpłaty – wynikających z ustawy z dnia 27 sierpnia 1997 r. o rehabilitacji zawodowej i społecznej oraz zatrudnianiu osób niepełnosprawnych (Dz.U. z 2023 r., poz. 100, z późn. zm.).

W Systemie NEO prowadzi się ewidencję pracodawców zobowiązanych i zwolnionych z wpłat, wystawiających informacje o obniżeniu wpłaty oraz rozlicza wpłaty w oparciu o dokumenty składane przez pracodawców.

Dokumenty deklaracji i informacji pobierane są z systemu e-PFRON2. Komunikacja pomiędzy systemami NEO, a e-PFRON2 odbywa się poprzez Moduł Komunikacyjny.

Proces rozliczania polega na odpowiednim przyporządkowaniu wniesionych wpłat, z uwzględnieniem odpowiedniej ich klasyfikacji oraz naliczenia ewentualnych odsetek. Odpowiednie przyporządkowanie wpłat odbywa się w stosunku do zobowiązania pracodawcy, które powstaje jako efekt składanych przez pracodawcę deklaracji lub decyzji wydawanych przez PFRON.

Informacje o wniesionych wpłatach pochodzą z elektronicznych wyciągów bankowych. Efektem procesu rozliczeń są zapisy na kontach rozrachunkowych prowadzonych analitycznie dla poszczególnych pracodawców. Zapisy te stanowią podstawę do określenia salda zobowiązań pracodawców oraz do generacji miesięcznych not sumarycznych dla centralnego systemu finansowo-księgowego PFRON.

System NEO obsługiwany jest przez pracowników z Biura PFRON.

Serwery zlokalizowane są w środowisku PFRON .

PFRON posiada prawa majątkowe do kodu źródłowego i dokumentacji Systemu NEO, w tym do wykonywania zależnego prawa autorskiego.

W postępowaniu przetargowym zostanie udostępniony Kod Źródłowy oraz Dokumentacja Systemu.

## <span id="page-14-0"></span>**3.2. Architektura logiczna Systemu.**

Funkcjonalność ogólna całego Systemu NEO obejmuje następujące zakresy:

## **1. Ewidencja pracodawców:**

- ewidencja danych pracodawcy,
- ewidencja adresów bieżących i archiwalnych w różnych typach,
- ewidencja danych kontaktowych (telefony, adresy e-mail itp.),
- ewidencja danych osób reprezentujących pracodawcę,
- rejestracja dostępu do danych chronionych,
- rejestracja zdarzeń prawnych związanych z pracodawcą,
- komunikacja z systemem SODiR (System Obsługi Dofinansowań i Refundacji) w zakresie weryfikacji danych pracodawcy,
- rejestracja faktu obowiązku wpłat,
- weryfikacja podmiotów w systemie CEIDG,
- weryfikacja podmiotów w REGON.

## **2. Ewidencja deklaracji i informacji:**

- komunikacja z systemem e-PFRON2,
- ewidencja i obsługa złożonych dokumentów,
- diagnostyka i weryfikacja złożonych dokumentów,
- przekształcenia deklaracji i informacji w zapisy księgowe.

## **3. Ewidencja wniesionych wpłat:**

- obsługa wyciągów elektronicznych z rachunków bankowych PFRON,
- analiza i klasyfikacja przelewów,
- przekształcanie wpłat w zapisy księgowe.

## **4. Obsługa pomocniczej księgi rozrachunkowej:**

- prowadzenie księgowych kont rozrachunkowych,
- wystawianie dowodów księgowych,
- realizacja rozliczeń z pracodawcami z uwzględnieniem odsetek i wpłat ratalnych,
- generacja noty księgowej dla centralnego systemu finansowo-księgowego,
- obsługa odpisów aktualizacyjnych.

## **5. Obsługa decyzji i postanowień PFRON:**

- ewidencja i obsługa decyzji,
- generacja postanowień,
- generacja sentencji decyzji,
- obsługa księgowa decyzji (zmiana zobowiązań w zapisach księgowych spowodowana wydaniem decyzji).

## **6. Obsługa postępowań egzekucji administracyjnej:**

- ewidencja dokumentów postępowań,
- wystawianie upomnień,
- obsługa i generacja tytułów wykonawczych,
- obsługa wpłat komorniczych,
- wystawianie elektronicznych tytułów wykonawczych,
- wystawianie elektronicznych zawiadomień wierzyciela.

## **7. Obsługa postępowań upadłościowych i restrukturyzacyjnych:**

- ewidencja dokumentów postępowania,
- obsługa zgłoszeń wierzytelności,
- ewidencja planów podziału,
- obsługa wpłat syndyka,
- rejestracja i półautomatyczna analiza MSiG.

## **8. Obsługa korespondencji i załączników:**

- ewidencja pism wychodzących i przychodzących,
- rejestracja skanów dokumentów,
- generacja pism w oparciu o szablony,
- obsługa zwrotek potwierdzeń odbioru,
- obsługa korespondencji e-PUAP,
- korespondencja e-MAIL,
- korespondencja EZD,
- e-Doręczenia w trakcie realizacji.

## **9. Generacja raportów:**

- generacja raportów wg zaimplementowanych szablonów i określanych kryteriów.

## **10. Monitoring procesów:**

- obsługa procesów workflow,
- obsługa procesów w oparciu o analizę zapisów księgowych,
- analiza zapisów połączona z generacją raportów określających potencjalną ilość wykrytych spraw,
- obsługa wygenerowanych przez procesy monitoringu i założonych przez operatorów spraw, wątków, akcji.

## **11. Obsługa danych o zatrudnieniu otrzymanych z ZUS:**

- generacja zapytań i import plików z odpowiedziami z ZUS,
- analiza i przeliczanie otrzymanych danych.

## **12. Analiza ulg:**

- **-** wystawione informacje o obniżeniu wpłaty,
- **-** wykorzystane informacje o obniżeniu wpłaty,
- **-** analiza porównawcza ulg,
- **-** hurtownia danych przetwarzanych dokumentów.

## **13. Moduł EWI:**

- **-** obsługa spraw ewidencyjnych,
- **-** import korespondencji.

## **14. Dokumentacja elektroniczna:**

- przegląd dokumentacji użytkowej i technicznej,
- edycja i tworzenie nowych artykułów.

## **System aplikacyjny NEO podzielony jest na moduły funkcjonalne:**

1. Ewidencja pracodawców.

Moduł referencyjny dla pozostałych elementów Systemu NEO, oparty na unikalnym identyfikatorze pracodawcy (numerze w rejestrze PFRON), gromadzący dane o pracodawcy (adresy, osoby reprezentujące, zdarzenia prawne, dokumenty, itp.) – bieżące oraz historyczne. Każdy pracodawca charakteryzowany jest przez status i typ klasyfikacyjny, może posiadać dowolną liczbę adresów w różnych typach (korespondencyjny, rejestrowy, itp.). Ewidencjonowane osoby są powiązane z pracodawcami w oparciu o przypisaną im pełnioną funkcję (przedstawiciel, współwłaściciel, itp.).

2. Ewidencja wpłat.

Moduł obejmujący import wyciągów bankowych i zlecenia dedykowane obsłudze przelewów. Obsługuje analizę wyciągów elektronicznych dostarczanych przez system bankowy. W procesie analizy wyciągów na podstawie treści przelewu realizowana jest identyfikacja pracodawcy, klasyfikacja wpłaty oraz jej przeznaczenie. Wpłaty podlegają dekretacji polegającej na przetworzeniu ich w zapisy księgowe.

3. Ewidencja dokumentów.

Moduł zawiera bazę dokumentów (deklaracje i informacje) składanych w formie papierowej i elektronicznej przez pracodawców od początku obowiązku dokonywania wpłat na PFRON (ok. 20 mln dokumentów). Dokumenty przechowywane są w tabelach strukturalnych oraz/i w formacie XML. Dokumenty podlegają dekretacji polegającej na przetworzeniu ich w zapisy księgowe tworzące zobowiązania pracodawcy.

4. Obsługa www.

Moduł umożliwia sterowanie procesem analizy dokumentów dostarczanych przez system e-PFRON2, poprzez uruchomienie analizy dokumentu, weryfikację jego treści oraz zmiany statusu dokumentu.

- 5. Moduł Komunikacyjny. Wykorzystywany jest do komunikacji z systemem e-PFRON2.
- 6. Moduł rozliczeń.

Moduł stanowi analityczną księgę rachunkową realizującą ewidencję zapisów księgowych w oparciu o strukturę kont i pozycji rozrachunkowych. Zasadniczą funkcją

modułu jest rozliczanie zobowiązań wynikających z ewidencjonowanych w Systemie NEO dokumentów źródłowych oraz wnoszonych przez pracodawców wpłat. Wszystkie złożone przez pracodawców deklaracje oraz inne dokumenty źródłowe są klasyfikowane na rodzaje, które pokrywają się z systemem kont stosowanym w systemie finansowo-księgowym PFRON. Według analogicznych grup klasyfikowane są wszystkie przelewy. Podstawową funkcją modułu są procesy umożliwiające (w pełni lub częściowo automatycznie) dokonywanie rozliczeń na podstawie danych przelewu. Dodatkowymi funkcjami modułu

są: generacja miesięcznej noty księgowej oraz obsługa odpisów aktualizacyjnych wartości należności. Moduł rozliczeń zawiera formularze prezentacji danych oraz obsługę kolejki zleceń księgowych. Za jego pośrednictwem możliwe jest wydawanie zleceń realizacji zapisów księgowych. Każde zlecenie posiada parametry, które są weryfikowane przez silnik księgowy.

7. Moduł załączników.

Moduł umożliwia generację pism z wykorzystaniem gotowych szablonów oraz tworzenie załączników binarnych (zawierających pliki z rozszerzeniem doc, pdf, itd.) i wiązanie ich z innymi obiektami Systemu NEO (pracodawcami, dokumentami, itd.).

8. Moduł postępowań egzekucyjnych.

Moduł realizuje obsługę postępowań egzekucji administracyjnej poprzez generację upomnień, wystawianie tytułów wykonawczych, wystawianie zawiadomień wierzyciela, obsługę wpłat komorniczych, realizację księgowań pozwalających na bieżący monitoring salda zobowiązań.

9. Moduł postępowań upadłościowych i restrukturyzacyjnych. Moduł realizuje obsługę postępowań poprzez generację zgłoszeń wierzytelności, obsługę wpłat, realizację księgowań pozwalających na bieżący monitoring salda zobowiązań.

#### 10. Moduł raportów.

Zawiera raporty tworzone w formie załączników. Pozwala na generację raportów poprzez wybranie odpowiedniego szablonu i określenie parametrów zakresu

analizowanych danych. Powstałe zlecenie jest realizowane przez silnik raportowy. Efekt realizacji jest zapisywany w systemie plikowym lub w bazie danych.

11. Moduł administracyjny.

Moduł konfiguracji formularzy i parametrów oraz zarządzania uprawnieniami do Systemu NEO. Umożliwia nadzorowanie działania silników rozliczeniowych, raportowych i WWW. Obsługuje parametry noty księgowej i komunikację z operatorami poprzez zamieszczanie komunikatów dla użytkowników. Pozwala nadzorować aktywność użytkowników w systemie poprzez kontrolę czasu zalogowania, wylogowania oraz dokonywanych w systemie czynności.

12. Moduł sald do potwierdzenia.

Moduł obsługuje proces generacji, wysyłki i odbioru potwierdzeń dokumentów sald inwentaryzacyjnych wysyłanych do pracodawców.

13. Moduł korespondencji.

Moduł umożliwia rejestrację pism przychodzących oraz generację, paczkowanie, wydruk i adresowanie korespondencji wychodzącej. Powiązany jest z m.in. modułem załączników, postępowań egzekucyjnych, obsługi decyzji i postępowań upadłościowych i restrukturyzacyjnych. Moduł umożliwia także na otwieranie spraw powiązanych z przyjmowanymi pismami. Otwierane sprawy są obsługiwane przez realizację kolejnych zadań tworzących jeden ciągły proces i przypisanych do konkretnych operatorów. Moduł nadzoruje czas realizacji zadań i pozwala na modyfikację przebiegu procesu obsługi sprawy podczas jej biegu

14. Moduł obsługi decyzji.

Moduł zawiera ewidencję decyzji wydawanych przez PFRON. Dekretacja decyzji umożliwia dodanie lub zmianę zobowiązań pracodawcy.

#### 15. Moduł ZFRON.

Moduł umożliwia obsługę spraw związanych ze zobowiązaniami typu ZFRON, związanych z obecnymi lub byłymi Zakładami Pracy Chronionej. Moduł ewidencjonuje kolejne etapy przebiegu spraw i nadzoruje terminy ich realizacji.

16. Moduł obsługi danych o zatrudnieniu z ZUS.

Moduł wykorzystywany jest do komunikacji z systemem informatycznym ZUS. Pozwala on na formułowanie zapytań i uzyskiwanie odpowiedzi zawierających dane pochodzące z systemu informatycznego ZUS. Pozwala na przygotowanie zapytań i eksport gotowych plików. Zawiera słowniki pomocnicze i definicje formatów poszczególnych zapytań - wspierające przygotowanie plików. Moduł pozwala także na generację gotowego pliku zapytań z odpowiednio przygotowaną nazwą - z zachowaniem wymaganej przez ZUS numeracji zapytań. Fakt wygenerowania pliku zapytania nadzorowany jest przez System NEO, a operator jest monitowany o uzupełnienie odpowiedzi.

17. Moduł monitoringu procesów.

Moduł umożliwia zarządzanie procesami administracyjnymi realizowanymi przez PFRON. Tworzy i zarządza sprawami przydzielanymi do realizacji przez operatorów Systemu NEO. Moduł monitoruje termin realizacji każdego zadania. Oparty jest na silniku Enhydra Shark i implementuje 20 procesów workflow.

18. Rejestr zdarzeń.

Stanowi rejestr o charakterze logu ewidencjonujący zdarzenia. Rejestruje zdarzenia wykonywane automatycznie bądź na zlecenie operatora. Zakres rejestrowanych zdarzeń odbywa się w stosunku do określonej listy ich rodzajów.

19. Dokumentacja elektroniczna.

Dokumentacja użytkowa i techniczna wywoływana z list aplikacji WWW, łącząca funkcjonalność dokumentacji elektronicznej z możliwością wyszukiwania i pomocy kontekstowej.

20. Moduły pomocnicze lub archiwalne.

Moduły, których funkcjonalność jest ograniczona lub wygasła w związku ze zmianami przepisów prawa. Są to m.in.: ewidencja protokołów UKS, ewidencja decyzji restrukturyzacyjnych, ewidencja faktur węglowych, obsługa bankowych postępowań ugodowych.

21. Moduł EWI

Moduł realizuje obsługę korespondencji ewidencjonowanej w procesach funkcjonalnych aplikacji NEO. Moduł umożliwia kontrolę terminowości obsługi spraw oraz dostarcza narzędzi typu generacja pisma. Wszystkie wykonywane czynności są rejestrowane w powiązaniu z konkretną sprawą i operatorami.

#### <span id="page-21-0"></span>**3.3. Architektura Systemu NEO.**

System jest tworzony i rozwijany od 1993 r. Pierwsza wersja systemu oparta była o narzędzie JAM JYACC. Pierwszymi modułami były ewidencja deklaracji i wpłat. Kolejnymi: ewidencja podmiotów, moduł rozliczeń i obsługi decyzji. W 2003 r. istniejące moduły systemu zostały przepisane do technologii aplikacji WWW w oparciu o serwer aplikacji BEA WebLogic 5 i serwer bazy danych INFORMIX. W ramach uaktualnienia technologicznego w 2022 w zakresie projektów NEO2-12, NEO2-53 system został przepisany i działa w oparciu o serwer aplikacji Wildfly i serwer bazy danych PostgreSQL.

System był rozbudowywany poprzez tworzenie kolejnych modułów funkcjonalnych opartych o wspólna bazę danych. W kolejnych etapach rozwoju z aplikacji WWW wydzielano funkcjonalności obliczeniowe i raportowe tworząc tzw. silniki. Są to samodzielne bezinterface'owe aplikacje realizujące zlecenia otrzymywane za pośrednictwem kolejki w bazie danych.

Wszystkie moduły systemu dostępują bezpośrednio do wspólnej bazy danych. Baza danych stanowi jedyną metodę komunikacji pomiędzy modułami systemu NEO.

Na funkcjonalność systemu realizowana jest przez następujące moduły programowe:

## **1. Aplikacja NEO - obsługa interface'u użytkowników**

Zrealizowana jako aplikacja WWW uruchamiana na serwerze Wildfly. Aplikacja obsługiwana jest przez 2 serwery aplikacji pracujące w klastrze wraz z load-balancerem. Struktura logiczna aplikacji NEO jest płaska. Obiekty biznesowe obsługiwane są metodą CRUD. Formularze dostępuja bezpośrednio do bazy danych.

Aplikacja NEO wykorzystuje formularze JSP budowane w oparciu o bibliotekę NJAM. Biblioteka NJAM stanowi zbiór "custom tagów" rozszerzających standard JSP. Tagi te w

momencie uruchomienia formularza tworzą obiekty typu JavaBean umożliwiające komunikację z bazą danych. Zapis danych realizowany jest w większości przypadków przez ten sam serwlet. Odczytuje on zasady obsługi formularza z jednego z plików konfiguracyjnych NJAM-DEFS. Dzięki temu formularze nie zawierają kwerend do bazy danych, a jedynie identyfikatory określone w parametrach tagów. Identyfikatory te odsyłają do plików konfiguracyjnych typu NJAM-DEFS w których zawarte są opisy pól, kryteria walidacji, klasy walidatorów, itd.

Opis metodyki tworzenia formularzy zawarty został w dokumentacji "Biblioteka NJAM".

#### **2. Dokumentacja elektroniczna - Minidok**

Stanowi samodzielną aplikację WWW łączącą funkcjonalność dokumentacji elektronicznej z możliwością wyszukiwania i pomocy kontekstowej. Minidok posiada własną bazę danych i wykorzystuje pakiet indeksujący Lucene.

#### **3. Silnik księgowy**

Samodzielna aplikacja realizująca tzw. zlecenia księgowe. Zlecenia te silnik pobiera z kolejki (w bazie danych). Zlecenia wraz z parametrami tworzone są przez użytkowników ( operatorów PFRON) z wykorzystaniem formularzy aplikacji NEO. W systemie NEO pracuje tylko jedna instancja silnika księgowego. Posiada ona jednak funkcję pracy wielowątkowej.

#### **4. Silnik raportowy**

Samodzielna aplikacja realizująca tzw. zlecenia raportowe. Zlecenia te silnik pobiera z kolejki (w bazie danych). Zlecenia wraz z parametrami tworzone są przez użytkowników operatorów PFRON z wykorzystaniem formularzy aplikacji NEO. W systemie pracują 2 instancje silnika raportowego na odrębnych serwerach fizycznych. Posiadają one również funkcję pracy wielowątkowej.

## **5. Silnik analizy deklaracji**

Samodzielna aplikacja realizująca diagnostykę dokumentów. Dokumenty pobierane z systemu e-PFRON2 podlegają weryfikacji realizowanej przez ten silnik. Efektem jest status

analizowanego dokumentu oraz ewentualna lista wykrytych błędów. Silnik uruchamiany jest w reakcji na zlecenia które wraz z parametrami tworzone są przez użytkowników operatorów PFRON. W systemie pracuje jedna instancja silnika analizy deklaracji.

#### **6. Silnik analizy dokumentów (tzw. SAD)**

Samodzielna aplikacja realizująca:

- analizę złożonych i przyjętych dokumentów (deklaracji i informacji) pod kątem właściwego zgłaszania, rozliczania i wykorzystania ulg.

- analizę i przetwarzanie dokumentów ewidencyjnych pod kątem danych o zatrudnieniu. Silnik uruchamiany jest w reakcji na zlecenia, które wraz z parametrami tworzone są przez

operatorów PFRON. W Systemie NEO pracuje jedna instancja silnika analizy dokumentów.

## **7. Silnik PDF.**

Samodzielny moduł, którego zadaniem jest konwersja plików MS Word \*.RTF na pliki Adobe PDF.

#### **8. Baza danych**

System pracuje w oparciu o wspólna bazę danych Postgres.

## **9. Interface'y komunikacyjne**

System NEO wykorzystuje następujące interface'y zrealizowane w technologii WebService:

- dla systemu obiegu dokumentów Funduszu: funkcja pobrania listy dokumentów i ustawienia statusu dokumentów.

- do systemu SODiR: funkcja weryfikacja istnienia podmiotu w ewidencji SODiR.

- do systemu e-PFRON2: funkcjonalność pobierania złożonych dokumentów oraz zwrotnie określania statusu ich diagnostyki. Również obsługa sald i raportów złożonych dokumentów. Funkcjonalność ta zgrupowana jest w tzw. Moduł Komunikacyjny z e-PFRON2. Stanowi on odrębny podsystem i nie wchodzi w skład Systemu NEO.

# **10. Procesy workflow**

System NEO implementuje 20 procesów workflow w oparciu o silnik Enhydra-Shark. Wyróżniono procesy związane m.in. z brakiem deklaracji lub informacji, z brakiem wpłaty, określeniem wysokości zobowiązań, obsługą odwołania lub zażalenia, obsługą wniosku o ulgę, przygotowania decyzji, itd.

## **11. Procesy czasowe**

Procesy czasowe to grupa procedur uruchamianych wg zadanego harmonogramu i realizujących zadania w tle i bez udziału użytkowników.

# <span id="page-24-0"></span>**3.4. Architektura fizyczna Systemu**

Architektura fizyczna systemu Systemu NEO zawiera:

- **1.** serwer neo-ap01 obsługujący:
	- system operacyjny Red Hat Enterprise Linux Server release 7.6,
	- maszyna wirtualna Java 11 (OpenJDK Runtime Environment 18.9),
	- serwer administracyjny klastra Wildfly 17.0.1.Final,
	- serwer aplikacji WWW Wildfly 17.0.1.Final obsługujący aplikację NEO oraz Minidok,
	- silnik księgowy (Java),
	- silnik raportowy (Java),
	- silnik analizy ulg (Java),
- **2.** serwer neo-ap02 obsługujący:
	- system operacyjny Red Hat Enterprise Linux Server release 7.6,
	- maszyna wirtualna Java 11 (OpenJDK Runtime Environment 18.9),
	- serwer administracyjny klastra Wildfly 17.0.1.Final,

- serwer aplikacji WWW Wildfly 17.0.1.Final obsługujący aplikację NEO oraz Minidok,

- silnik analizy deklaracji (Java).
- silnik raportowy (Java).
- **3.** serwer neo-db01 obsługujący: bazę danych PostgreSQL 10.19
- **4.** stacje użytkowników oparte o Windows i przeglądarkę FireFox wer. 30 lub nowszy oraz MS IE wer. 8 lub nowszy.
- **5.** Load balancer zapewniający równomierne rozłożenie ruchu pomiędzy serwery aplikacyjne.

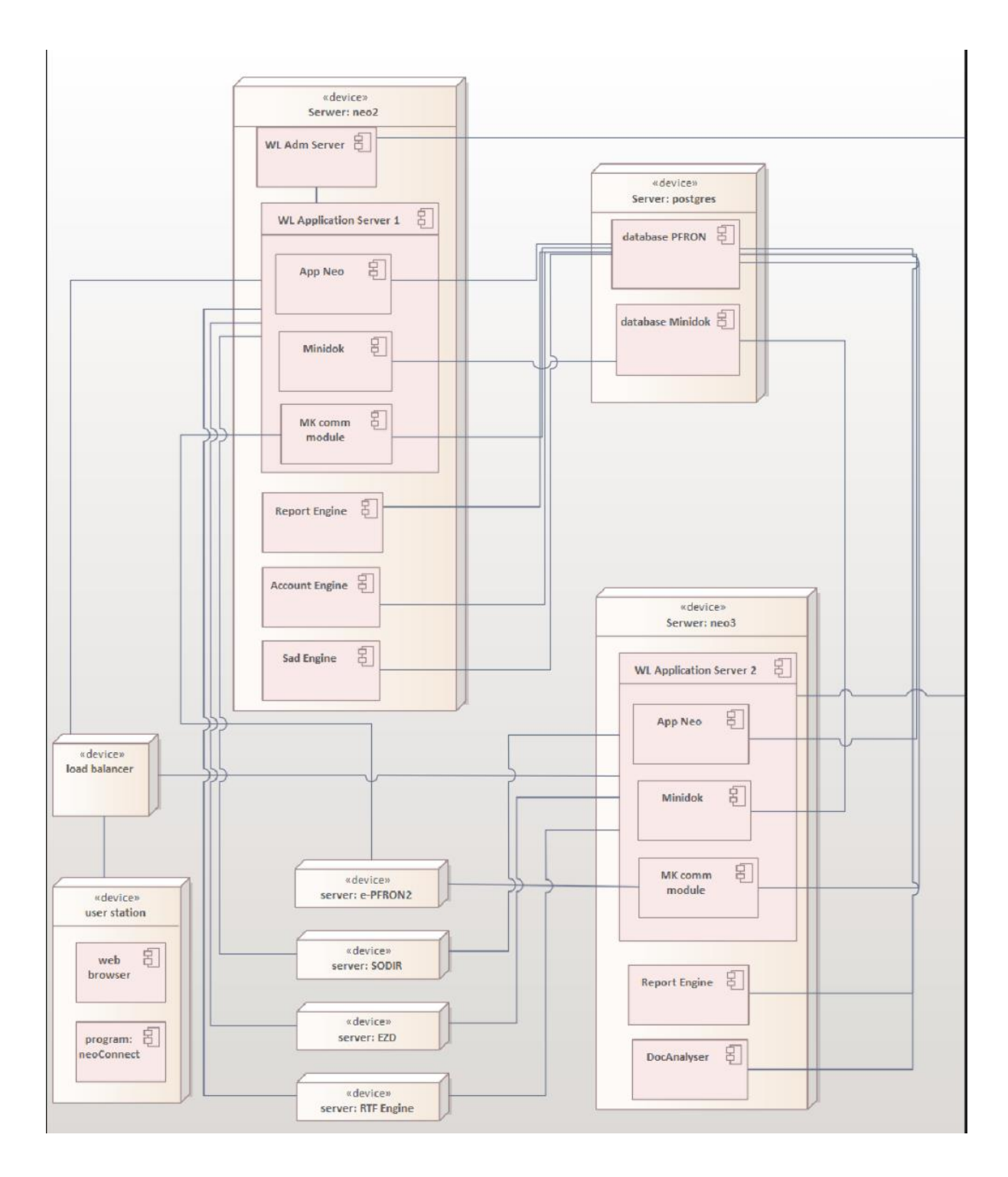

Rysunek 1 Architektura fizyczna Systemu

## <span id="page-26-0"></span>**3.5. Zastosowane technologie i wykorzystanie Systemu**

1. Aplikacja NEO obsługująca interface użytkownika zrealizowana została jako aplikacja WWW w oparciu o serwer aplikacji Wildfly 17.0.1.Final z wykorzystaniem technologii: HTML, Java Script, AJAX, JSP, Java, JEE, WebServices, Struts, JDBC, SQL. Wykorzystano autorską bibliotekę obsługi formularzy njam (opartą o jsp custom tags).

Aplikacja zawiera ok. 1000 formularzy JSP i ok. 180 000 linii kodu Java. Jednocześnie obsługiwanych jest do 300 użytkowników (operatorów PFRON).

2. Dokumentacja elektroniczna - łącząca funkcjonalność prezentacji dokumentacji z możliwością wyszukiwania i pomocą kontekstową.

Wykorzystywane technologie: pakiet indeksujący Lucene, aplikacja WWW, Java, JSF, XHTML, SQL. Zawiera ok. 5000 linii kodu.

3. Silnik księgowy został zrealizowany jako samodzielna bezinterface'owa aplikacja z wykorzystaniem technologii: Java, Spring, JDBC, SQL.

Aplikacja zawiera ok. 58 000 linii kodu Java. Silnik obsługuje ok. 11 000 zleceń miesięcznie (ok. 50 typów) podczas których generowanych jest ok. 150 000 zapisów księgowych.

4. Silnik raportowy został wykonany jako samodzielna bezinterface'owa aplikacja z wykorzystaniem technologii: Java, Birt, JEE, JDBC, SQL.

Aplikacja zawiera ok. 11 000 linii kodu Java. Generowanych jest ok. 7000 raportów miesięcznie w 70 typach.

5. Silnik analizy deklaracji został wykonany jako samodzielna bezinterface'owa aplikacja z wykorzystaniem technologii: Java, JEE, JDBC, SQL.

Aplikacja zawiera ok. 11 000 linii kodu w Java. Przetwarza ok. 70 000 dokumentów miesięcznie.

6. Baza danych: PostgreSQL 10.19

Objętość: ok. 165 GB. Zawiera ok. 560 tabel.

#### <span id="page-28-0"></span>**4. Wymagania funkcjonalne.**

#### <span id="page-28-1"></span>**4.1 Wymagania dotyczące Usługi Asysty Technicznej i Konserwacji.**

#### <span id="page-28-2"></span>**4.1.1 Wymagania ogólne.**

W ramach Usług Asysty Technicznej i Konserwacji Wykonawca zobowiązany jest do:

- <span id="page-28-3"></span>ATK-01. Zapewnienia ciągłości działania Systemu przez 24 godziny 7 dni w tygodniu 365 dni w roku ("24/7/365") przez cały okres obowiązywania Umowy z wyłączeniem Okna Serwisowego, pod warunkiem, że w ramach Okna Serwisowego realizowane są prace serwisowe wymagające wyłączenia Systemu lub powodujące tymczasową niedostępność Systemu i poszczególnych jego funkcjonalności. Zamawiający dopuszcza 12 Roboczogodzin Niedostępności Systemu w miesiącu.
- ATK-02. Współpracy z Wykonawcą świadczącym usługi hostingu w przypadkach dotyczących infrastruktury, na której posadowiony jest System.
- ATK-03. Utrzymania i administracji Sytemu w tym Oprogramowania Systemowego i Narzędziowego oraz Oprogramowania Standardowego/Obcego.
- ATK-04. Utrzymania wartości parametrów związanych z Usługą Asysty Technicznej i Konserwacji na warunkach opisanych w Załączniku nr 5 do Opisu Przedmiotu Zamówienia ("Poziom świadczenia usług SLA").
- ATK-05. Zapewnienia utrzymania parametrów wydajnościowych Systemu na poziomie określonym w Załączniku nr 1 do Opisu Przedmiotu Zamówienia, pod warunkiem, że w tym czasie nie są prowadzone Prace Serwisowe.
- ATK-06. Zapewnienia wysokiego poziomu bezpieczeństwa Systemu i danych w nim przetwarzanych, między innymi poprzez instalowanie poprawek bezpieczeństwa dla Systemu, w tym do Oprogramowania Systemowego i Narzędziowego oraz Oprogramowania Standardowego/Obcego w terminie 3 Dni Roboczych od dnia wydania ich przez producenta, wprowadzanie zmian konfiguracyjnych w Systemie, mających na celu zwiększenie poziomu bezpieczeństwa, zapewnienia zgodności z wymaganiami ujętymi w rozporządzeniu KRI, oraz dokumentach wewnętrznych Funduszu - Polityce Bezpieczeństwa Teleinformatycznego, Polityce Przetwarzania Danych Osobowych i Polityce Bezpieczeństwa Informacji. W szczególnych przypadkach, Zamawiający dopuszcza możliwość wydłużenia terminu wskazanego w zdaniu poprzednim, pod warunkiem przedstawienia przez Wykonawcę uzasadnienia. Na zmianę terminu musi wyrazić zgodę Zamawiający. Jeżeli realizacja

ww. dostosowania Systemu będzie wymagała jego czasowego wyłączenia, wówczas na ten czas zawieszany jest [ATK-01.](#page-28-3)

- ATK-07. Przyjmowania Zgłoszeń i Naprawy Wad Systemu.
- ATK-08. Usuwania Wad Systemu wszystkich kategorii zgodnie z wymaganiami opisanymi w pkt 4.1.2 Opisu Przedmiotu Zamówienia.
- ATK-09. Wydawania rekomendacji dotyczących przeprowadzania zmian, aktualizacji i modernizacji Systemu.
- ATK-10. Realizacja Zgłoszeń dotyczących zaleceń powstałych w wyniku audytu bezpieczeństwa teleinformatycznego. Jeżeli realizacja w/w zaleceń będzie wymagała czasowego wyłączenia Systemu, wówczas na ten czas zawieszany jest [ATK-01.](#page-28-3)
- ATK-11. Zapewnienia stałej opieki co najmniej jednego konsultanta do wsparcia przy rozwiązywaniu bieżących problemów związanych z funkcjonowaniem Systemu.
- ATK-12. Bieżącej aktualizacji Dokumentacji Systemu oraz Kodów Źródłowych Systemu, przechowywanych w Repozytorium Projektu, zgodnie z wymaganiami opisanymi w załączniku nr 3 do Opisu Przedmiotu Zamówienia. Wykonawca ma obowiązek wraz z Protokołem Odbioru usługi dostarczyć zaktualizowaną Dokumentację Systemu i Kody Źródłowe oraz wskazać zmiany, jakie zostały wprowadzone w ramach Usługi Asysty Technicznej i Konserwacji w okresie, za który przedstawia Protokół Odbioru.
- ATK-13. Zrealizowania raz na kwartał przeglądu Kodów Źródłowych i Dokumentacji Systemu zgodnie z wymaganiami opisanymi w załączniku nr 3 do Opisu Przedmiotu Zamówienia.
- ATK-14. Realizacji Zgłoszeń dotyczących zaleceń powstałych w wyniku audytu WCAG oraz dostosowanie Systemu do wymagań opisanych w załączniku nr 2 do Opisu Przedmiotu Zamówienia, przez cały okres trwania Umowy. Jeżeli realizacja w/w zaleceń będzie wymagała czasowego wyłączenia Systemu, wówczas na ten czas zawieszany jest [ATK-01.](#page-28-3)
- ATK-15. Aktualizacji warstw Oprogramowania Systemowego i Narzędziowego oraz Oprogramowania Standardowego/Obcego nie później niż miesiąc po udostępnieniu przez producentów danego oprogramowania nowej, stabilnej jego wersji po wcześniejszym pisemnym uzgodnieniu z Zamawiający i w terminie na jaki wyrazi zgodę Zamawiający. Wyżej wymieniony termin może zostać w szczególnych

przypadkach zmieniony przez Zamawiającego na dłuższy. W przypadku krytycznych poprawek bezpieczeństwa wymaga się ich niezwłocznej instalacji. Wymóg nie dotyczy aktualizacji, do których instalacji konieczne będzie poniesienie przez Wykonawcę dodatkowych kosztów z tytułu zakupu licencji – wówczas koszty i decyzję o instalacji ponosi Zamawiający. Na czas instalacji ww. poprawek zawieszone jest [ATK-01.](#page-28-3) Jeżeli aktualizacja Oprogramowania Systemowego i Narzędziowego oraz Oprogramowania Standardowego/Obcego będzie wymagała zmian w Kodzie Źródłowym Systemu NEO Zamawiający zleci ją w ramach Modyfikacji i Rozwoju. W każdym takim przypadku wykonawca zobowiązany jest przedstawić Zamawiającemu szczegółową analizę i dowody potwierdzające konieczność zmian Kodu Źródłowego Systemu.

- ATK-16. Instalowania na Środowisku Produkcyjnym, w czasie Okna Serwisowego, o ile Strony nie uzgodnią inaczej, Pakietów Aktualizacyjnych mając na uwadze, że na czas instalacji zawieszone jest [ATK-01.](#page-28-3) W przypadku błędów związanych z bezpieczeństwem Systemu, termin instalacji Pakietu Aktualizacyjnego musi zostać uzgodniony niezwłocznie. Instalacja takiego Pakietu może być wykonana poza Oknem Serwisowym.
- ATK-17. Instalacji Pakietu Aktualizacji w ramach Rozwoju, z zastrzeżeniem wymagań dotyczących Oprogramowania Obcego lub Narzędziowego, realizowana będzie w terminie uzgodnionym z Zamawiającym, w czasie Okna Serwisowego, o ile Strony nie uzgodnią inaczej.
- ATK-18. W Dni Robocze w Godzinach Roboczych Wykonawca musi realizować usługi od [ATK-](#page-28-3)[01](#page-28-3) do ATK-14. Ponadto, Wykonawca na każde żądanie Zamawiającego zobowiązany jest do realizacji usługi opisanej w ATK-16, ATK-17.
- ATK-19. W Dni Robocze pomiędzy Godzinami Roboczymi a Oknem Serwisowym Wykonawca musi realizować usługi od [ATK-01,](#page-28-3) ATK-02, ATK-03, ATK-4, ATK-05, ATK-06. Ponadto, Wykonawca na każde żądanie Zamawiającego zobowiązany jest do realizacji usługi opisanej w ATK-16, ATK-17.
- ATK-20. W Dni Robocze w Oknie Serwisowym Wykonawca musi realizować usługi ATK-01, ATK-02, ATK-03, ATK-4, ATK-05, ATK-06, ATK-10, ATK-15, ATK-16, ATK -17.
- ATK-21. W Dni Świąteczne i Ustawowo Wolne Od Pracy Wykonawca musi realizować usługi ATK-01, ATK-02, ATK-03, ATK-04, ATK-05, ATK-06.
- ATK-22. W Dni Świąteczne i Ustawowo Wolne od pracy oraz w Oknie Serwisowym Wykonawca musi realizować usługi: ATK-01, ATK-02, ATK-03, ATK-04, ATK-05, ATK-06, ATK-10, ATK-14, ATK-16, ATK-17.
- <span id="page-31-0"></span>**4.1.2 Zasady obsługi Zgłoszeń.**
- ATK-23. Zgłoszenie dokonywane jest za pośrednictwem Portalu Serwisowego przez upoważnionych Pracowników Wykonawcy oraz Zamawiającego.
- ATK-24. Wszystkie Zgłoszenia muszą być przez Strony rejestrowane i prezentowane w Portalu Serwisowym, w sposób pozwalający na archiwizację danych o czasie i treści Zgłoszeń oraz Obejścia i Naprawy Wad.
- ATK-25. Jeżeli Wada została wykryta przez Wykonawcę, Wykonawca niezwłocznie poinformuje Zamawiającego o wystąpieniu Wady, zarejestruje Zgłoszenie, nada Wadzie odpowiednią kategorię oraz przystąpi do działań zmierzających do usunięcia Wady, z tym zastrzeżeniem, że ostateczna decyzja odnośnie kategorii Wady należy do Zamawiającego.
- ATK-26. Zgłoszenie Wady musi zawierać:
	- 1) opis funkcjonalności Systemu, której dotyczy Wada;
	- 2) opis zauważonych nieprawidłowości w działaniu Systemu, jeśli jest to możliwe, ilustrowanych zrzutami ekranów Systemu oraz krótkim scenariuszem sposobu uzyskania nieprawidłowości;
	- 3) kategorię Wady.
- ATK-27. W przypadku, gdy Zgłoszenie zostanie uznane przez Wykonawcę za niezasadne lub w przypadku uznania, iż Zamawiający w sposób nieprawidłowy określił kategorię Wady, Wykonawca zobowiązany jest do poinformowania Zamawiającego o wyniku analizy Zgłoszenia, przy czym ostateczna decyzja, co do realizacji oraz co do kwalifikacji określonej Wady należy do Zamawiającego.
- ATK-28. Przyjmuje się, że do skutecznego Zgłoszenia Wady dochodzi z chwilą zarejestrowania Wady w Portalu Serwisowym i zaadresowanie jej do Wykonawcy.
- ATK-29. W wyjątkowych sytuacjach, gdy Portal Serwisowy jest niedostępny, Zamawiający dopuszcza możliwość przekazania Zgłoszenia drogą telefoniczną lub mailową, na adres wskazany do komunikacji pomiędzy Stronami oraz w ten sam sposób

zatwierdzenie Zgłoszenia i jego dalsze procedowanie. W chwili przywrócenia dostępności Portalu Serwisowego, Wykonawca jest zobowiązany do niezwłocznego uzupełnienia Zgłoszenia w Portalu Serwisowym. W sytuacji opisanej w zdaniu pierwszym, przyjmuje się, że do skutecznego Zgłoszenia Wady dochodzi z chwilą przekazania Wykonawcy Zgłoszenia drogą telefoniczną lub mailową, na adres wskazany do komunikacji pomiędzy Stronami.

- ATK-30. Po otrzymaniu Zgłoszenia Wykonawca potwierdzi istnienie i kategorię Wady oraz przystąpi do jej Naprawy.
- ATK-31. Jeśli Wykonawca stwierdzi w trakcie działań naprawczych, że dla dokonania usunięcia Wady niezbędne jest podjęcie przez Zamawiającego określonych czynności lub uzyskania dodatkowych wyjaśnień od Zamawiającego, Wykonawca niezwłocznie zwróci się do Zamawiającego z żądaniem wykonania odpowiednich działań. Czas na dokonanie odpowiednich działań przez Zamawiającego nie będzie wliczany do Czasu Naprawy Wady.
- ATK-32. Usunięcie Wady nie może prowadzić do naruszenia struktur i integralności danych, do utraty danych lub wpływać negatywnie na funkcjonowanie Systemu lub innych składników infrastruktury Zamawiającego. Wykonawca zobowiązuje się również do usunięcia Wad w sposób zapobiegający utracie jakichkolwiek danych. W przypadku, gdy wykonanie usługi wiąże się z ryzykiem utraty danych, Wykonawca zobowiązany jest poinformować o tym Zamawiającego przed przystąpieniem do usunięcia Wady.
- ATK-33. Usunięcie Wady nie może powodować braku zgodności z zaleceniami WCAG opisanymi w załączniku nr 2 do Opisu Przedmiotu Zamówienia.
- ATK-34. Wykonawca przed zainstalowaniem Pakietu Aktualizacji na Środowisku Testowym wykona testy wewnętrzne zgodnie z Załącznikiem nr 4 do Opisu Przedmiotu Zamówienia.
- ATK-35. Zainstalowanie przez Wykonawcę Pakietu Aktualizacji usuwającego Wadę na Środowisku Testowym uznaje się za zgłoszenie przez Wykonawcę gotowości do Odbioru Pakietu Aktualizacji. Zainstalowanie przez Wykonawcę Pakietu Aktualizacji usuwającego Wadę na Środowisku Produkcyjnym może się odbyć wyłącznie za zgodą Zamawiającego. W wyjątkowych sytuacjach za zgodą Zamawiającego Wykonawca może zainstalować Pakiet Aktualizacji bezpośrednio na Środowisku Produkcyjnym.
- ATK-36. Po zgłoszeniu gotowości Odbioru Pakietu Aktualizacji Zamawiający przystąpi niezwłocznie do jego weryfikacji.
- ATK-37. Zamawiający ma prawo do weryfikacji należytego wykonania usługi dowolną metodą. Zamawiający ma w szczególności prawo przeprowadzić testy za pomocą samodzielnie zdefiniowanych scenariuszy testowych lub przez zaangażowanie podmiotu trzeciego działającego w imieniu Zamawiającego.
- ATK-38. W przypadku, gdy Pakiet Aktualizacji nie usunie zgłoszonej Wady lub spowoduje pojawienie się nowej Wady w Systemie, Zgłoszenie uznaje się za niezakończone.
- ATK-39. Do Czasu Naprawy Zgłoszenia nie są wliczane okresy potwierdzania przez Zamawiającego skuteczności dostarczonych poprawek oraz za zgodą Zamawiającego czas pomiędzy odbiorem przez Zamawiającego Pakietu Aktualizacji na Środowisku Testowym a zainstalowaniem Pakietu Aktualizacji na Środowisku Produkcyjnym.
- ATK-40. Wykonawca zobowiązany jest do zainstalowania Pakietu Aktualizacji najpóźniej w najbliższym Oknie Serwisowym po dokonaniu odbioru przez Zamawiającego Pakietu Aktualizacji, chyba że Zamawiający postanowi inaczej.
- ATK-41. Jeżeli Wykonawca nie dokona Naprawy / Obejścia w terminach, o których mowa w załączniku nr 5 Opisu Przedmiotu Zamówienia ("Poziom świadczenia usług SLA"), Zamawiający może:
	- 1) zawiadamiając uprzednio Wykonawcę, usunąć Wadę we własnym zakresie lub powierzyć jej usunięcie innemu podmiotowi trzeciemu na koszt Wykonawcy, co nie spowoduje utraty przysługujących Zamawiającemu uprawnień z tytułu gwarancji - przy czym koszty poniesione przez Zamawiającego przy usunięciu Wady będą potrącone z wynagrodzenia przysługującego Wykonawcy lub z zabezpieczenia należytego wykonania przedmiotu Umowy;
	- 2) obciążyć Wykonawcę karą umowną na zasadach opisanych w Umowie.
- ATK-42. Zakończenie instalacji Pakietu Aktualizacji na Środowisku Produkcyjnym kończy obsługę Zgłoszenia.
- ATK-43. Zamknięcie Zgłoszenia w Portalu Serwisowym dokonywane jest po instalacji Pakietu Aktualizacji na Środowisku Produkcyjnym przez upoważnionych Pracowników Zamawiającego wskazanych w Umowie.
- ATK-44. Wykonawca zobowiązany jest do uzupełnienia Zgłoszenia w Portalu Serwisowym o informacje na temat przyczyn wystąpienia Wady oraz szczegółowego opisu sposobu jej usunięcia z Systemu. Zamawiający dopiero po uzyskaniu powyższych informacji przystąpi do zamknięcia Zgłoszenia.
- ATK-45. W przypadku nieuzupełnienia Zgłoszenia o wymagane w punkcie AT-44 informacje Zamawiający nie podpisze Protokołu Odbioru Usługi Asysty Technicznej i Konserwacji za dany okres rozliczeniowy.
- ATK-46. Po zamknięciu Zgłoszenia Wykonawca dostarcza zaktualizowaną Dokumentacje Systemu oraz zaktualizowaną wersje Kodów Źródłowych zgodnie z zasadami opisanymi w załączniku nr 3 Opisu Przedmiotu Zamówienia.
- ATK-47. Wykonawca zobowiązany jest sporządzać comiesięczny Raport, którego szablon stanowi załącznik do Protokołu Odbioru ATiK-u (załącznik do Umowy). Zamawiający zastrzega sobie prawo do modyfikacji Raportu w trakcie obowiązywania Umowy, na co Wykonawca wyraża zgodę.

#### <span id="page-34-0"></span>**4.1.3 Zasady udzielania stałych konsultacji.**

- ATK-48. Konsultacje zgłaszane są w formie Pytań za pośrednictwem Portalu Serwisowego przez upoważnionych Pracowników Zamawiającego wskazanych w Umowie.
- ATK-49. W wyjątkowych sytuacjach, gdy Portal Serwisowy jest niedostępny, Zamawiający dopuszcza możliwość przekazania Pytań drogą telefoniczną lub mailową, na adres wskazany do komunikacji pomiędzy Stronami oraz w ten sam sposób zatwierdzenie Pytań i ich dalsze procedowanie. W chwili przywrócenia dostępności Portalu Serwisowego, Wykonawca jest zobowiązany do niezwłocznego uzupełnienia Pytań w Portalu Serwisowym.
- ATK-50. Konsultacje udzielane są za pośrednictwem Portalu Serwisowego przez upoważnionych Pracowników Wykonawcy wskazanych w Umowie.
- ATK-51. Wszystkie materiały z konsultacji muszą być przez Strony rejestrowane i prezentowane w Portalu Serwisowym w sposób pozwalający na archiwizację danych o czasie i treści konsultacji (zapytań i odpowiedzi).
- ATK-52. Przyjmuje się, że do skutecznego zawiadomienia dochodzi z chwilą zarejestrowania i zaadresowania Zgłoszenia Pytań w Portalu Serwisowym.
- ATK-53. Jeżeli Wykonawca nie będzie w stanie udzielić odpowiedzi w czasie określonym w załączniku nr 5 do Opisu Przedmiotu Zamówienia ("Poziom świadczenia usług SLA"),

jest zobowiązany powiadomić o tym fakcie Zamawiającego, z którym zostanie ustalony nowy termin udzielenia odpowiedzi.

ATK-54. W ramach udzielonych odpowiedzi dotyczących Przypadków Szczególnych, Wykonawca opracuje i udostępni Zamawiającemu instrukcję opisującą rozwiązanie danego Przypadku Szczególnego.

#### <span id="page-35-0"></span>**4.1.4 Zasady aktualizacji Systemu.**

- ATK-55. Aktualizacja Systemu realizowana jest dla: nowych wersji Systemu wytworzonych w związku ze zmianami Sprzętu i Oprogramowania Systemowego i Narzędziowego; nowych wersji lub uaktualnień Systemu lub jego poszczególnych części w ramach wersji głównej Systemu lub części Systemu, utworzonych z własnej inicjatywy przez Wykonawcę z uwzględnieniem zapisów poniżej, jako kolejne wersje Systemu lub części Systemu, zawierające usprawnienia w porównaniu z poprzednimi wersjami Sytemu lub części Sytemu; dostosowania Systemu do bezwzględnie obowiązujących przepisów prawa wpływających na sposób funkcjonowania oraz funkcjonalności Systemu, w tym również określających minimalne wymagania techniczne dla systemów informatycznych eksploatowanych przez Zamawiającego.
- ATK-56. Jeżeli Wykonawca opracuje samodzielnie, niezależnie od zobowiązań wynikających z zamówienia jakiekolwiek aktualizacje polegające na uaktualnieniu Systemu, służące do usunięcia stwierdzonych nieprawidłowości pracy Systemu, dodania nowych funkcjonalności lub uwzględnienia zmian w przepisach prawa - Wykonawca zobowiązany jest niezwłocznie do poinformowania Zamawiającego o fakcie opracowania powyższych uaktualnień oraz ich przedstawienia. Wykonawca zobowiązany jest również poinformować Zamawiającego o ewentualnych skutkach zainstalowania Pakietu Aktualizacji, w szczególności ich wpływie na sposób jego funkcjonowania oraz sposób korzystania z Systemu.
- ATK-57. Zasady aktualizacji Systemu obejmują również aktualizację Oprogramowania Systemowego i Narzędziowego oraz Oprogramowania Standardowego/Obcego.
- ATK-58. Aktualizacja Systemu przez Wykonawcę obejmuje w szczególności:
	- 1) przygotowanie i uzgodnienie z Zamawiającym planu wdrożenia wersji Systemu, aby Zamawiający z odpowiednim wyprzedzeniem mógł poinformować Użytkowników wewnętrznych i zewnętrznych o przerwie w działaniu Systemu i planowanym zakresie aktualizacji;
- 2) dostarczenie aktualizacji;
- 3) instalację aktualizacji na Środowisku Testowym;
- 4) instalację aktualizacji na Środowisku Produkcyjnym;
- 5) testy Systemu na Środowisku Produkcyjnym, Środowisku Testowym;
- 6) wsparcie przy uruchamianiu Systemu na wyżej wymienionych środowiskach;
- 7) aktualizacje Dokumentacji Systemu oraz Kodów Źródłowych w formie elektronicznej;
- 8) podniesienie numeru wersji Systemu.

# <span id="page-36-0"></span>**4.1.5 Zasady zapewnienia kontroli i ciągłości działania Systemu oraz okresowych przeglądów.**

- ATK-59. W ramach przedmiotu zamówienia Wykonawca będzie realizował prace związane z utrzymaniem, konserwacją, administracją i aktualizacją systemów operacyjnych oraz oprogramowania firm trzecich (w tym w szczególności silników baz danych, serwerów aplikacyjnych oraz bibliotek programistycznych i narzędzi), które wykorzystywane są do prawidłowego działania oprogramowania dziedzinowego podlegające Usłudze ATiK-u, a w szczególności będzie realizował prace związane z:
	- 1) monitorowaniem prawidłowości działania ww. systemów oraz oprogramowania firm trzecich. W przypadku zidentyfikowania niedostatecznej ilości zasobów Wykonawca zwróci się do Zamawiającego z wnioskiem o przydzielenie dodatkowych zasobów wraz ze wskazaniem ilości oraz określeniem powodu powstania ww. zapotrzebowania. Jeśli wskazane zasoby będą dostępne, Zamawiający przydzieli zasoby w terminie nie dłuższym niż 10 Dni Roboczych od prawidłowo przedłożonego zapotrzebowania. Za prawidłowo złożone zapotrzebowanie Zamawiający rozumie przekazanie za pośrednictwem kanału komunikacyjnego wskazanego w Umowie informacji zawierających parametr podlegający zmianie oraz powód zmiany (muszą one zawierać się w zamkniętym katalogu parametrów konfiguracyjnych maszyn wirtualnych właściwym dla ww. wirtualizatora). O zakończeniu realizacji wniosku Zamawiający poinformuje Wykonawcę w sposób analogiczny do ww. Po przydzieleniu przez Zamawiającego dodatkowych zasobów w celu ich skutecznego wykorzystania Wykonawca dokona czynności rekonfiguracyjnych po stronie Oprogramowania

Systemowego i Narzędziowego oraz Oprogramowania

Standardowego/Obcego, Oprogramowania Zamawiającego oraz Systemu. W/w czynności realizowane przez Wykonawcę muszą zostać zrealizowane w terminie nie dłuższym niż 10 Dni Roboczych od momentu poinformowania Wykonawcy o dostępności dodatkowych zasobów;

- 2) uaktualnianiem Oprogramowania Systemowego i Narzędziowego oraz Oprogramowania Standardowego/Obcego, Oprogramowania Zamawiającego oraz Systemu do wersji aktualnie wspieranej. Przez uaktualnienie do wersji aktualnie wspieranych Zamawiający rozumie czynności związane z podniesieniem wersji Oprogramowania Systemowego i Narzędziowego oraz Oprogramowania Standardowego/Obcego, Oprogramowania Zamawiającego oraz Systemu oraz wykonanie testów na Środowiskach Produkcyjnym i Testowym do wersji stabilnych posiadających aktualne wsparcie producenta tzn. posiadających możliwość pobierania i aktualizowania oprogramowania ze stron lub z repozytoriów udostępnianych przez producenta oraz wprowadzania wszystkich zalecanych przez producenta uaktualnień, w szczególności uaktualnień dotyczących zabezpieczeń;
- 3) instalowaniem poprawek i łat bezpieczeństwa dla Oprogramowania Systemowego i Narzędziowego oraz Oprogramowania Standardowego/Obcego, Oprogramowania Zamawiającego oraz Systemu;
- 4) zarządzaniem konfiguracją poszczególnych elementów Systemu oraz wersji Oprogramowania Systemowego i Narzędziowego, Oprogramowania Standardowego/Obcego, Oprogramowania Zamawiającego w celu optymalizowania działania i zapewnienia ciągłości działania;
- 5) administrowaniem Oprogramowaniem Systemowym i Narzędziowym oraz Oprogramowaniem Standardowym/Obcym, Oprogramowaniem Zamawiającego oraz Systemem, w tym w szczególności dostosowywanie ww. oprogramowania w zakresie zapewniania oczekiwanego poziomu optymalizacji działania wyżej wskazanego oprogramowania;
- 6) analizowaniem oraz przygotowaniem wytycznych w zakresie możliwości rozwojowych, realizacji zmian technologicznych mających na celu optymalizację pracy Oprogramowania Systemowego i Narzędziowego oraz

Oprogramowania Standardowego/Obcego, Oprogramowania Zamawiającego oraz Systemu z jednoznacznym wskazaniem możliwości migracji do wskazanych przez Zamawiającego rozwiązań, w tym w szczególności opis czynności do wykonania, przewidywaną pracochłonność oraz potencjalne występujące ryzyka;

- 7) administrowaniem certyfikatami służącymi do integracji Systemu z innymi systemami zewnętrznymi i wewnętrznymi;
- 8) okresowym przeglądem kopii zapasowych. Wykonawca, w cyklach 6 miesięcznych będzie przeprowadzał przegląd kopii zapasowych Systemu polegający na testowym odtworzeniu Systemu z kopii zapasowych na środowisko wskazane przez Zamawiającego. Odtworzeniu podlegać będzie zarówno serwery aplikacyjne jak i serwery bazodanowe wraz z danymi.
- ATK-60. Wykonawca w terminie 10 Dni Roboczych od dnia zawarcia Umowy zweryfikuje konfigurację i działanie obecnie wykorzystywanego u Zamawiającego narzędzia do monitorowania zasobów (Zabbix) oraz w przypadku konieczności wprowadzenia zmian w konfiguracji powyższego narzędzia wykona jego rekonfigurację. Wykonawca zobowiązany jest do przedstawienia raportu z wykonanych prac.
- ATK-61. Wykonawca określi wszystkie parametry konfiguracyjne polityk archiwizacji danych Oprogramowania objętego Usługą Utrzymania umożliwiających odtworzenie danych i uruchomienie wszystkich komponentów Oprogramowania. Dostarczone parametry konfiguracyjne muszą uwzględniać minimalizację parametrów RPO (Recovery Point Objective) oraz RTO (Recovery Time Objective). Na podstawie uzyskanych informacji Zamawiający przygotuje nowe lub zmodyfikuje istniejące zadania archiwizacyjne, a Wykonawca zweryfikuje i potwierdzi poprawność ich konfiguracji oraz działania. W/w określenie parametrów nastąpi nie później niż w ciągu 15 Dni Roboczych od dnia zawarcia Umowy.
- ATK-62. Wykonawca zobowiązany jest do okresowego analizowania i weryfikowania prawidłowości działania wszystkich zadań archiwizacyjnych. Czynności te winny być prowadzone nie rzadziej niż raz na trzy miesiące lub po każdej zmianie/modyfikacji konfiguracji polityk archiwizacji danych. Na wniosek oraz w porozumieniu z Wykonawcą, Zamawiający wskaże termin przeprowadzenia w/w prac. Nie może być on jednak dłuższy niż 15 Dni Roboczych od zgłoszenia przez Wykonawcę gotowości

do dokonania w/w czynności. Każda weryfikacja musi zostać potwierdzona obustronnie zawartym protokołem odbioru bez uwag. Zamawiający w terminie 5 Dni Roboczych od otrzymania protokołu zaakceptuje go lub zgłosi uwagi. W terminie do 10 Dni Roboczych Wykonawca zobligowany jest do usunięcia przyczyn powstania uwag wskazanych w Protokole Odbioru. Po usunięciu przyczyn powstania uwag proces odbioru zostanie powtórzony. Zamawiający dopuszcza dwukrotne powtórzenie czynności odbiorowych.

ATK-63. Wykonawca zobowiązany jest do przeprowadzania okresowych testów procedur odzyskiwania Systemu w tym testów scenariuszy "Disaster recovery". Czynności te winny być prowadzone nie rzadziej niż raz na sześć miesięcy lub po każdej zmianie/modyfikacji konfiguracji polityk archiwizacji danych. Na wniosek oraz w porozumieniu z Wykonawcą Zamawiający wskaże termin przeprowadzenia w/w prac. Nie może być on jednak dłuższy niż 15 Dni Roboczych od zgłoszenia przez Wykonawcę gotowości do dokonania w/w czynności. Każda weryfikacja musi zostać potwierdzona obustronnie zawartym protokołem odbioru bez uwag. Zamawiający w terminie do 5 Dni Roboczych od otrzymania protokołu zaakceptuje go lub zgłosi Uwagi. W terminie do 10 Dni Roboczych Wykonawca zobligowany jest do usunięcia przyczyn powstania uwag wskazanych w protokole odbioru. Po usunięciu przyczyn powstania uwag proces odbioru zostanie powtórzony. Zamawiający dopuszcza dwukrotne powtórzenie czynności odbiorowych. W przypadku uznania, że procedury odzyskiwania Systemu po awarii lub scenariusze "Disaster recovery" są niekompletne, Wykonawca zobowiązany jest do uzupełnienia wyżej wymienionych dokumentów w terminie 3 miesięcy do dnia podpisania Umowy, w ramach usługi ATiK.

#### <span id="page-39-0"></span>**4.2 Wymagania dotyczące Rozwoju.**

#### <span id="page-39-1"></span>**4.2.1 Wymagania Ogólne.**

W ramach Rozwoju Systemu Wykonawca zobowiązany jest do:

UMR-01. Opracowywania i wdrażania nowych funkcjonalności Systemu oraz dokonywania wszelkich innych zmian w Systemie w zakresie wskazanym przez Zamawiającego, w tym wynikających ze zmian przepisów prawa, zaleceń audytorów, kontrolerów,

zmieniających się wymogów technologicznych oraz optymalizacji procesów biznesowych.

- UMR-02. Dokonywania zmian w Systemie na potrzeby integracji z innymi systemami wykorzystywanymi przez Zamawiającego.
- UMR-03. Utrzymania wartości parametrów związanych z Rozwojem na warunkach opisanych w załączniku nr 5 do Opisu Przedmiotu Zamówienia ("Poziom świadczenia usług SLA").

#### <span id="page-40-0"></span>**4.2.2 Zasady realizacji Rozwoju.**

- UMR-04. Wykonawca nie może odmówić realizacji złożonego Wniosku i Zlecenia, poza przypadkami, gdy ich realizacja spowoduje przekroczenie limitu Roboczogodzin lub terminu realizacji Umowy.
- UMR-05. Zamawiający informuje, iż na dwa tygodnie przed upływem terminu realizacji Umowy, Zamawiający nie planuje zlecania zmian modyfikujących System.
- UMR-06. Zamawiający wymaga, aby Wykonawca przy realizacji prac w ramach Rozwoju dysponował zespołem projektowo-programowym, który może wykonać prace o zakresie nie mniejszym niż 1 000 Roboczogodzin w trakcie jednego miesiąca.
- UMR-07. W przypadku, gdy do realizacji prac w ramach Rozwoju niezbędne jest użycie licencji, Wykonawca zobowiązany jest do wykorzystania licencji typu open source. Stosowanie płatnych licencji dopuszczalne jest wyłącznie w sytuacji braku odpowiedniej licencji typu open source. W takim przypadku Wykonawca udzieli Zamawiającemu lub zagwarantuje udzielenie na rzecz Zamawiającego przez podmioty trzecie, przenoszalnych, bezterminowych i niewyłącznych licencji na korzystanie z takiego Oprogramowania, zgodnie z postanowieniami Umowy po udzieleniu przez Zamawiającego zgody na zastosowanie takiej licencji lub po dostarczeniu jej przez Zamawiającego. Koszt pozyskania licencji spoczywa na Wykonawcy. Zgoda Zamawiającego wymagana jest również w przypadku konieczności zastosowania oprogramowania open source.
- UMR-08. Zrealizowane prace nie mogą prowadzić do naruszenia struktur i integralności danych, do utraty danych lub wpływać negatywnie na funkcjonowanie Systemu lub innych składników infrastruktury Zamawiającego. W przypadku, gdy wykonanie prac wiąże się z ryzykiem utraty danych, Wykonawca zobowiązany jest

poinformować o tym Zamawiającego przed przystąpieniem do realizacji prac w ramach Rozwoju.

- UMR-09. W przypadku, gdy realizacja prac spowoduje pojawienie się Wady w Systemie, Wykonawca zobowiązany jest do wstrzymania prac w ramach Rozwoju, do czasu skutecznego usunięcia Wady.
- UMR-10. Wykonawca zobowiązany jest do zapewnienia zgodności Produktów przekazywanych w ramach realizacji Rozwoju z zaleceniami WCAG zawartymi w załączniku nr 2 do Opisu Przedmiotu Zamówienia.
- UMR-11. Wszystkie Wnioski i Zlecenia oraz inne materiały z realizacji Rozwoju (w tym z testów) muszą być przez Strony rejestrowane i prezentowane w Portalu Serwisowym.
- UMR-12. W przypadku zaistnienia różnicy zdań między Stronami dotyczącej wiarygodności przedstawionej wyceny i szacunków czasochłonności, Strony zobowiązują się do podporządkowania się opinii niezależnego od Stron rzeczoznawcy i rozliczenia prac według podanych przez niego wskazań. Rzeczoznawca zostanie wybrany przez Strony metodą zapewniającą bezstronność, a także będzie osobą posiadającą potwierdzoną certyfikatami wiedzę z zakresu wymiarowania przedsięwzięć informatycznych. Rzeczoznawca będzie wybierany z listy osób wpisanych na listę rzeczoznawców Polskiego Towarzystwa Informatycznego, przy czym pod uwagę będą brane jedynie osoby wpisane na listę nie później niż w dniu publikacji ogłoszenia. Koszt sporządzenia opinii ponosi strona przeciwna tej, do racji której rzeczoznawca się przychyli. Jeśli rzeczoznawca nie przychyli się do racji żadnej ze stron, obie strony ponoszą koszt sporządzenia opinii po połowie. Skorzystanie przez Strony z opinii rzeczoznawcy nie wstrzymuje realizacji zleconej modyfikacji.

# <span id="page-41-0"></span>**4.2.3 Etapy realizacji Rozwoju Systemu**

Procedura realizacji Rozwoju Systemu składa się z etapów:

- $\bullet$  Etap I analiza i wycena,
- Etap II realizacja.

## <span id="page-41-1"></span>**Etap I**

UMR-13. Zamawiający tworzy Zadanie w Portalu Serwisowym stanowiące Wniosek o dokonanie analizy, zawierający: podstawowe wymagania funkcjonalne i poza funkcjonalne oraz inne informacje mogące mieć wpływ na realizację Zadania.

- UMR-14. Wykonawca zobowiązany jest, by w terminie do 10 Dni Roboczych od przekazania utworzonego Zadania, dostarczyć nieodpłatnie Zamawiającemu w Portalu Serwisowym wynik analizy. Przy czym Strony mogą ustalić inny termin dostarczenia wyniku analizy przez Wykonawcę. Ostateczna decyzja w tym zakresie należy do Zamawiającego.
- <span id="page-42-0"></span>UMR-15. Analiza powinna zawierać w szczególności (w zależności od przedmiotu Zadania):
	- 1) opis dziedziny Systemu oraz specyfikację wymagań w obszarze funkcjonalnym i (poza funkcjonalnym), które będą przedmiotem prac programistycznych;
	- 2) opis architektury Systemu po zmianach (głównie perspektywa biznesu, perspektywa logiczna, oraz perspektywa danych);
	- 3) projekty wszystkich modułów, które będą przedmiotem prac. Minimalny zakres informacji to:
		- opis elementów struktury (tj. komponentów, podmodułów itp.),
		- opis głównych scenariuszy działania a w tym opis algorytmów po zmianach,
		- opis i makiety interfejsów po zmianach,
		- opis logicznego modelu danych wykorzystywanych w modułach,
		- opis modelu wdrożenia;
	- 4) wycenę realizacji Etapu II w Roboczogodzinach z rozbiciem na poszczególne zadania składowe (podzadania) w podziale uzgodnionym z Zamawiającym;
	- 5) zakres niezbędnego współdziałania Zamawiającego;
	- 6) harmonogram realizacji prac;
	- 7) informację o wpływie realizacji prac w ramach Rozwoju na integralność, wydajność oraz bezpieczeństwo Systemu;
	- 8) wykaz niezbędnych licencji do uruchomienia zmian.
- UMR-16. Wycena, o której mowa w pkt [UMR-155](#page-42-0) powyżej musi zawierać, odrębnie dla każdej pozycji szacunkową liczbę Roboczogodzin niezbędną do przeprowadzenia:
	- 1) prac analitycznych,
	- 2) prac programistycznych,
	- 3) zmian w Kodzie Źródłowym,
	- 4) testów,
- 5) warsztatów z nowych funkcjonalności dla Użytkowników i przedstawicieli Zamawiającego.
- UMR-17. Zamawiającemu przysługuje prawo weryfikacji i akceptacji sposobu oraz czasochłonności wykonania przez Wykonawcę prac, który został przedstawiony przez Wykonawcę. Ostateczna akceptacja wyceny czasochłonności prac należy do Zamawiającego.
- UMR-18. Zamawiający zobowiązany jest do przekazania Wykonawcy informacji czy akceptuje, czy odrzuca przedstawiony przez Wykonawcę wynik Etapu I.
- UMR-19. Jeżeli Strony dokonają stosownych ustaleń przed rozpoczęciem realizacji Zadania, wycena Zadania (zadań składowych) może być aktualizowana w porozumieniu z Zamawiającym w miarę ustalania szczegółów realizacyjnych, które nie były znane lub nie zostały doprecyzowane w chwili zlecania realizacji Zadania. Ostateczna akceptacja wyceny czasochłonności prac należy do Zamawiającego.
- UMR-20. Zamawiający ma prawo zrezygnować z realizacji Etapu II. Realizacja Etapu I nie powoduje skutków finansowych dla Zamawiającego.
- UMR-21. Końcowa wersja projektu realizacji Zadania zostaje uzgodniona w trybie roboczym. Wycena realizacji prac w ramach Rozwoju uzgodniona w końcowej wersji projektu dotyczącej realizacji Etapu II będzie stanowić podstawę wyliczenia wynagrodzenia za wykonanie Zadania.
- UMR-22. W przypadku akceptacji projektu realizacji Zadania Zamawiający może złożyć Zlecenie o realizację Etapu II.

#### <span id="page-43-0"></span>**Etap II**

- UMR-23. Wykonawca przystępuje do realizacji Etapu II po otrzymaniu od Zamawiającego Zlecenia Etapu II.
- UMR-24. Wykonawca przeprowadza testy wewnętrzne zgodnie z wymaganiami opisanymi w załączniku nr 4 do Opisu Przedmiotu Zamówienia na Środowisku Testowym według przygotowanych przez siebie scenariuszy testowych i potwierdza Zamawiającemu ich wykonanie poprzez wprowadzenie stosownej informacji do Portalu Serwisowego.
- UMR-25. Po przeprowadzeniu testów wewnętrznych Wykonawca zgłasza Zamawiającemu gotowość do testów akceptacyjnych.
- UMR-26. Poinformowanie Zamawiającego o gotowości do zainstalowania przez Wykonawcę Pakietu Aktualizacji na Środowisku Testowym uznaje się za zgłoszenie przez Wykonawcę gotowości do Odbioru realizowanego Zlecenia.
- UMR-27. Po zgłoszeniu gotowości Odbioru Zamawiający przystąpi niezwłocznie do weryfikacji Pakietu Aktualizacji.
- UMR-28. Zamawiający ma prawo do weryfikacji należytego wykonania Zlecenia dowolną metodą. Zamawiający ma prawo przeprowadzić testy za pomocą samodzielnie zdefiniowanych scenariuszy testowych.
- UMR-29. Wykonawca ma obowiązek dostarczyć Zamawiającemu dokumenty, w tym raporty, scenariusze testowe wymagane w Załączniku nr 4 do OPZ, najpóźniej w momencie zgłoszenia Zamawiającemu przez Wykonawcę gotowości do Odbioru (patrz pkt UMR-26).
- UMR-30. Po weryfikacji Pakietu Aktualizacji Zamawiający niezwłocznie potwierdzi wykonanie (Odbiór pozytywny) lub stwierdzi niewykonanie Zlecenia (Odbiór negatywny). W przypadku Odbioru negatywnego Produkt Zlecenia podlega dalszym pracom, do czasu jego należytego wykonania (patrz procedura odbiorowa określona w Umowie). Kara umowna z tytułu nienależytego wykonania przedmiotu Zlecenia zostanie naliczona Wykonawcy po przeprowadzeniu jednej iteracji odbiorowej.
- UMR-31. Jeżeli Wykonawca nie wykona Zlecenia w terminie wskazanym w Zleceniu, Zamawiający może:
	- 1) wydłużyć termin wykonania Zlecenia na pisemną prośbę Wykonawcy zawierającą uzasadnienie i zmianę terminu Zlecenia;
	- 2) obciążyć Wykonawcę karą umowną na zasadach opisanych w Umowie.
- UMR-32. Po zakończeniu testów akceptacyjnych, Wykonawca ma obowiązek instalacji Pakietu Aktualizacji na Środowisku Produkcyjnym w terminie 3 Dni Roboczych, chyba, że Zamawiający postanowi inaczej.
- UMR-33. Nie później niż na 3 Dni Robocze przed Instalacją Pakietu Aktualizacji na Środowisku Produkcyjnym, Wykonawca dostarcza zaktualizowaną zgodnie z wymogami opisanymi w załączniku nr 3 Opisu Przedmiotu Zamówienia,

kompletną zaktualizowaną Dokumentację Systemu. Przekazana zaktualizowana Dokumentacja Systemu musi zawierać wszelkie informacje pozwalające Zamawiającemu lub podmiotom wybranym przez Zamawiającego na samodzielne korzystanie z Produktów, a także na ich samodzielne utrzymywanie i rozwój.

- UMR-34. Wykonawca nie później niż na 2 Dni Robocze przed Instalacją Pakietu Aktualizacji na Środowisku Produkcyjnym zobowiązany jest każdorazowo przeprowadzić warsztaty szkoleniowe on-line z nowych funkcjonalności dla Użytkowników i przedstawicieli Zamawiającego, jeśli Zlecenie zawiera takie zapotrzebowanie.
- UMR-35. Instalacja Pakietu Aktualizacji na Środowisku Produkcyjnym realizowana będzie w czasie Okna Serwisowego, o ile Strony nie uzgodnią inaczej.
- UMR-36. Zamawiający zastrzega sobie prawo rezygnacji z instalacji Pakietu Aktualizacji na Środowisku Produkcyjnym.
- UMR-37. Warunkiem zakończenia realizacji Zlecenia jest:
	- 1) Pozytywny Odbiór Zlecenia;
	- 2) zainstalowanie przez Wykonawcę Pakietu Aktualizacji na Środowisku Produkcyjnym;
	- 3) dostarczenie Zamawiającemu przez Wykonawcę zaktualizowanej Dokumentacji Systemu (patrz pkt UMR-33);
	- 4) przeprowadzenie przez Wykonawcę warsztatów, o których mowa w pkt UMR-34 (o ile Zlecenie obejmuje warsztaty).
- UMR-38. Zakończenie realizacji Zlecenia potwierdzane jest poprzez zamknięcie Zadania w Portalu Serwisowym przez upoważnionego pracownika Zamawiającego wskazanego w Umowie.
- UMR-39. Zamknięcie Zadania w Portalu Serwisowym oznacza możliwość ujęcia Zlecenia w Protokole Odbioru Rozwoju, którego wzór zawiera Załącznik do Umowy.
- UMR-40. Podpisanie Protokołu Odbioru, o którym mowa w pkt UMR-39 powyżej, przez Zamawiającego bez zastrzeżeń jest podstawą do wystawienia przez Wykonawcę faktury.
- UMR-41. Z chwilą zainstalowania przez Wykonawcę Pakietu Aktualizacji na Środowisku Produkcyjnym, Wykonawca obejmuje go Usługą Asysty Technicznej i

Konserwacji oraz gwarancją, o której mowa w Paragrafie 3 Umowy bez zmiany wynagrodzenia przysługującego z tytułu realizacji Umowy.

- UMR-42. Protokół Odbioru Zleceń wykonanych w ramach Rozwoju zawierać będzie informację o liczbie Roboczogodzin, w ramach których Zlecenia zostały wykonane. Liczba Roboczogodzin wskazana w zaakceptowanym przez Zamawiającego Protokole Odbioru będzie podstawą do rozliczenia limitu Roboczogodzin na Rozwoju określonego w niniejszej Umowie.
- UMR-43. W szczególnych przypadkach za zgodą stron realizacje zlecenia może się odbyć w metodologii zwinnej na przykład Scrum lub Agile.
- <span id="page-46-0"></span>**5. Wymagania wydajnościowe i niezawodnościowe.**

Szczegółowe wymagania zawiera Załącznik nr 1 do Opisu Przedmiotu Zamówienia.

<span id="page-46-1"></span>**6. Wymagania w zakresie WCAG.**

Szczegółowe wymagania zawiera Załącznik nr 2 do Opisu Przedmiotu Zamówienia.

<span id="page-46-2"></span>**7. Wymagania dla Dokumentacji.**

Szczegółowe wymagania zawiera Załącznik nr 3 do Opisu Przedmiotu Zamówienia.

<span id="page-46-3"></span>**8. Wymagania dotyczące testów.**

Szczegółowe wymagania zawiera Załącznik nr 4 do Opisu Przedmiotu Zamówienia.

#### <span id="page-46-4"></span>**9. Poziom świadczenia usług SLA.**

Szczegółowy opis zawiera Załącznik nr 5 do Opisu Przedmiotu Zamówienia.

#### <span id="page-47-0"></span>**Załącznik nr 1: Wymagania wydajnościowe.**

- WSC-01. System musi móc efektywnie obsłużyć 1 000 pojedynczych sesji jednocześnie przy założeniu, że w jednym czasie z Systemu korzysta 350 Użytkowników z ustalonym punktem przesilenia w godzinach 8:00-16:00.
- WSC-02. Czas reakcji Systemu na zatwierdzenie formularza nie przekroczy 2 sekund. Podany czas nie dotyczy czasu wyszukiwania danych, wysyłania plików oraz generowania i dostępu do raportów oraz innych czynności związanych z wykonywaniem bardzo złożonych operacji na danych, które nie są wykonywane w trakcie codziennej, rutynowej pracy z Systemem.
- WSC-03. Zamawiający jest uprawniony do prowadzenia testów sprawdzających dotrzymanie parametrów wydajnościowych Systemu. Ze strony Zamawiającego zostanie użyte narzędzie Apache JMeter ([http://jmeter.apache.org\)](http://jmeter.apache.org/).
- WSC-04. Wykonawca będzie prowadził działania prewencyjne mające na celu wydłużenie czasu bezawaryjnej pracy Systemu, w tym będzie wykonywał optymalizacje Systemu oraz przeglądy nie rzadziej niż raz na kwartał, a także na żądanie Zamawiającego.
- WSC-05. W przypadku konieczności wykonania prac mających na celu optymalizację działania Systemu Wykonawca bezzwłocznie poinformuje Zamawiającego o zakresie prac jaki jest z tym związany.
- WSC-06. Wszelkie planowane przerwy w działaniu Systemu związane z wykonywaniem optymalizacji muszą być uzgodnione z Zamawiającym.

## <span id="page-48-0"></span>**Załącznik nr 2: Wymagania WCAG 2.1**

1. System powinien być dostosowywany tak aby usuwać niezgodności zgodnie z załącznikiem do ustawy z dnia 4 kwietnia 2019 o dostępności cyfrowej stron internetowych i aplikacji mobilnych podmiotów publicznych (Dz.U. 2023 poz.82 i 511) w zakresie dostępności dla osób niepełnosprawnych określonych przez standard Web Content Accessibility Guidelines 2.1 (WCAG) w Systemie NEO, w oparciu o przedstawione przez Zamawiającego wyniki audytów lub uwag indywidualnych pracowników Funduszu, przez cały okres trwania Umowy.

#### <span id="page-49-0"></span>**Załącznik nr 3: Wymagania dotyczące Dokumentacji.**

#### **1.** Wymagania Ogólne

- DOK-1. W terminie 10 Dni Roboczych od dnia zawarcia Umowy, Wykonawca zapozna się z dokumentacją i sposobem organizacji i zarządzania Repozytorium Projektowego oraz przedstawi Zamawiającemu propozycję optymalizacji ww. Repozytorium. Zamawiający zastrzega sobie prawo do wyboru poszczególnych propozycji przedstawionych przez Wykonawcę.
- DOK-2. Wykonawca w terminie 10 Dni Roboczych od dnia zaakceptowania przez Zamawiającego propozycji optymalizacji Repozytorium Projektowego wprowadzi je do Repozytorium.
- DOK-3. Wykonawca zobowiązuje się do prowadzenia Repozytorium Projektowego w oparciu o środowisko dostarczone przez Zamawiającego. Środowisko zostanie skonfigurowane we wskazany przez Zamawiającego sposób, na wskazanej przez Zamawiającego infrastrukturze z wykorzystaniem wskazanego przez Zamawiającego środowiska systemu kontroli wersji (GIT), narzędziu typu casetracker na przykład JIRA, narzędzia pracy grupowej na przykład Microsoft Teams. Sharepoint.
- DOK-4. W Repozytorium Projektowym, w sposób szczególny będą wyróżniane aktualne wersje dokumentacji projektowej. Dokumenty projektowe będą zawierały historię zmian oraz dane identyfikacyjne, w tym numer wersji.
- DOK-5. Wykonawca odpowiedzialny jest za sporządzanie notatek ze spotkań projektowych i umieszczanie ich w Repozytorium Projektowym.
- DOK-6. W uzupełnieniu do dokumentacji w Repozytorium Projektowym, Wykonawca prowadzi i utrzymuje następujące repozytoria i bazy wchodzące w jego skład:
	- A. Instrukcja instalacji systemu (System budowa i konfiguracja).
	- B. Dokumentacja techniczna możliwa do wyeksportowania z menu kontekstowego Systemu NEO (wywoływane F10).
	- C. Dokumentacja użytkowa możliwa do wyeksportowania z menu kontekstowego Systemu NEO (wywoływane F10).
	- D. Dokumentacja kodu źródłowego NEO Repozytorium Architektury (EA).

DOK-7. Repozytorium Architektury będzie m.in. służyć jako źródło do generowania części lub całości Dokumentacji Systemu omawianej w niniejszym Załączniku. Repozytorium Architektury musi być prowadzone w narzędziu Sparx Enterprise Architect.

#### **2. Organizacja, formatowanie, komentowanie i utrzymanie Kodu Źródłowego.**

1. Przechowywanie Kodu Źródłowego.

1.1 Repozytorium Kodu Źródłowego.

Departament ds. Teleinformatyki prowadzi i nadzoruje Repozytorium Kodu Źródłowego. W przypadku projektów realizowanych przez firmy trzecie, pracownicy tych firm są odpowiedzialni za zarządzanie projektem i Kodem Źródłowym w repozytorium. W przypadku prac wykonywanych przez pracowników PFRON, taki obowiązek leży po stronie Funduszu. Repozytorium Kodu Źródłowego oparte jest na platformie GIT z wykorzystaniem interfejsu graficznego GitLab.

Zasady korzystania i prowadzenia repozytorium kodu źródłowego określają poniższe zapisy:

- 1) Każdy realizowany w PFRON projekt musi posiadać własną przestrzeń w systemie GitLab, tzw. projekt.
- 2) Projekt w GitLab musi mieć nazwę zgodną z nazwą projektu realizowanego w organizacji.
- 3) Kody źródłowe przekazywane są w formie zapewniającej kontrolę wersji.
- 4) Repozytorium kodu nie powinno być traktowane jako archiwum, wymagane jest ciągłe dostarczanie kolejnych wersji Kodu Źródłowego, zgodnie z procesem wytwórczym. Nie akceptowalna jest forma rzadkiego zatwierdzania commitów z dużą ilością linii Kodu Źródłowego.
- 5) W przypadku gdy, do aplikacji wykorzystane zostały Kody Źródłowe lub biblioteki innych dostawców, a następnie zostały one zmodyfikowane na potrzeby projektu, bezwzględnie należy dodać do repozytorium kod wejściowy biblioteki lub modułu, a następnie wersjonować realizowane w nim zmiany.
- 6) Każdy commit powinien zawierać ogólny opis (jakiej funkcjonalności, pakietu dotyczy, do czego służy, dlaczego coś było modyfikowane - zmieniane) zmian oraz autora i wersję systemu, którego dotyczy.
- 7) Każdy commit powinien zawierać również informacje umożliwiające łatwe powiązanie poszczególnych aktualizacji Repozytorium Kodu Źródłowego z dokumentacją projektu, w tym dokumentacją zmian i dokumentacją Kodu Źródłowego.
- 1.2 Organizacja Repozytorium Kodu Źródłowego.

Struktura repozytorium powinna posiadać podział na moduły aplikacji, usługi integracyjne, konfiguracje i pliki specyficzne dla środowisk, strukturę bazy danych oraz obiekty bazodanowe, w tym pakiety, procedury, funkcje, wyzwalacze.

Strategia tworzenia gałęzi (ang. Branching Strategy) w narzędziu GitLab powinna być zgodna z zasadami GitFlow [\(https://datasift.github.io/gitflow/IntroducingGitFlow.html](https://datasift.github.io/gitflow/IntroducingGitFlow.html)). Główną gałęzią musi być *master*. Bieżące prace rozwojowe powinny być prowadzone w oddzielnej gałęzi, na przykład o nazwie *develop*. Wytwarzanie pojedynczych nowych funkcjonalności w ramach prac rozwojowych odbywać się powinno w gałęziach *feature* (ang. feature branches). Prace programistyczne związane z usuwaniem błędów prowadzone są na osobnej gałęzi, na przykład *HotFIX*. Po zakończeniu prac rozwojowych lub utrzymaniowych i wdrożeniu zmian na środowisko produkcyjne danego systemu kod źródłowy z odpowiedniej gałęzi musi być połączony z gałęzią *master*.

2. Komentowanie Kodu Źródłowego.

2.1 Konwencja nazewnictwa.

Projekty realizowane w PFRON muszą posiadać opracowaną i stosowaną w ramach danego projektu konwencję nazewniczą. Konwencja musi zapewnić minimum:

- 1. Usystematyzowanie, uporządkowanie i ujednolicenie nazewnictwa w ramach danego projektu.
- 2. Umożliwiać łatwe rozróżnianie (po nazwie) typu zmiennej, stałej, kolumny w bazie, wartości zwracanej przez funkcję, metodę itp.
- 3. Nazwy mają być znaczące informować o tym, do czego dany element jest wykorzystywany.
- 4. Konwencja powinna być opracowana i opisana w taki sposób, by programista pisząc kod nie miał wątpliwości jakich nazw ma używać.
- 5. Konwencja powinna uwzględniać instalacje testowe, tak aby nie wprowadzać chaosu pomiędzy np. nazwami / identyfikatorami elementów systemu dla instalacji testowej i produkcyjnej.

Opracowana konwencja nazewnicza musi uwzględniać minimum następujące elementy i twory programistyczne:

- 1. Wszystkie elementy Kodu Źródłowego, w tym pakiety, biblioteki, klasy, metody, pola klas, stałe, zmienne, funkcje, procedury itp.
- 2. Wszystkie składniki systemu baz danych, w tym nazwa baza danych, nazwy schematów, tabele, kolumny, funkcja, pakiet, wyzwalacz, tabele tymczasowe, zmienne itp.

3. Innych składników systemu, takich jak API, zmiennych formatu XML oraz JSON itp. Nazwy obiektów programistycznych i bazodanowych, w tym nazwy zmiennych, metod, klas muszą być intuicyjne, jednoznaczne i napisane w języku polskim. W przypadku gdy nazwy będą zapisywane w języku angielskim, ich polskie odpowiedniki muszą być zapisywane w komentarzu związanym z danym obiektem programistycznym lub bazodanowym. W przypadku nazw klas, metod, zmiennych, funkcji, obiektów bazodanowych (tabele, kolumny, procedury, funkcje, zmienne itp.) należy obowiązkowo unikać nazw jednoliterowych oraz skrótów zrozumiałych w danym momencie wyłącznie dla programisty piszącego dany kod. Wyjątkiem od powyższych zasad jest kod źródłowy bibliotek i frameworków wytworzonych przez firmy trzecie i wykorzystywanych w ramach danego projektu. W przypadku modyfikacji ww. bibliotek lub frameworków, zmiany wprowadzone do kodu źródłowego muszą spełniać już wymagania opisane w niniejszym dokumencie.

2.2 Formatowanie Kodu Źródłowego.

Dla każdego projektu należy zdefiniować formatowanie Kodu Źródłowego. Wszyscy, biorący udział w projekcie programiści muszą obligatoryjnie stosować jednolite formatowanie. Kod źródłowy musi spełniać wymagania dotyczące kodu samo komentującego, powinien być sformatowany w sposób prosty, przejrzysty oraz jednolity.

Przykłady standardów formatowania dla Kodu Źródłowego:

- JAVA -Google Java Style Guide [\(https://google.github.io/styleguide/javaguide.html\)](https://google.github.io/styleguide/javaguide.html)
- PHP PSR PHP Standard Recommendations [\(https://www.php-fig.org/psr/\)](https://www.php-fig.org/psr/)
- Python PEP8 [\(https://www.python.org/dev/peps/pep-0008/\)](https://www.python.org/dev/peps/pep-0008/)
- PostgreSQL Coding Standard for SQL and PL/SQL [\(https://www.williamrobertson.net/documents/plsqlcodingstandards.html\)](https://www.williamrobertson.net/documents/plsqlcodingstandards.html)

2.3 Komentowanie Kodu Źródłowego.

Sposób komentowania i jakość samych komentarzy ma bezpośrednie znaczenie dla jakości Kodu Źródłowego danego systemu.

Główna reguła, która musi być stosowana w przypadku konstruowania komentarzy do kodu źródłowego brzmi następująco: Należy komentować Kod Źródłowy w taki sposób, jakiego tworzący komentarz programista sam by oczekiwał - co do zakresu, podejścia, zawartości, szczegółowości, konsekwencji w stylu, spójności konwencji itd.

Minimalne wymagania dotyczące komentowania Kodu Źródłowego.

- 1) każda klasa (aplikacji, formularzy, raportów itd.) musi zawierać kilkuzdaniowy komentarz opisujący, jakiego rodzaju obiekty generuje i jaka jest ich semantyka,
- 2) każdy atrybut każdej klasy musi zawierać komentarz opisujący jego znaczenie,
- 3) każda metoda każdej klasy musi zawierać komentarz opisujący, do czego metoda służy, jakie ma parametry (co one oznaczają) oraz jaką wartość zwraca,
- 4) każde wywołanie metody obiektu musi zawierać komentarz objaśniający, czemu służy,
- 5) każde wykonanie instrukcji SQL musi zawierać komentarz objaśniający, czemu służy,
- 6) każda tabela oraz kolumna musi posiadać komentarz objaśniający jakie dane są przechowywane w danej tabeli lub kolumnie, jeśli sama nazwa nie posiada odpowiedniej informacji,
- 7) każdy obiekt bazodanowy, w tym, pakiet, funkcja, wyzwalacz itp. musi zawierać komentarz objaśniający, czemu służy.

Każdy obiekt programistyczny, taki jak pakiet, klasa, metoda, procedura, funkcja, pakiet bazodanowy, procedura bazodanowa, funkcja bazodanowa itp. zawiera opis nagłówkowy, zawierający przynajmniej poniższe informacje:

- autor,
- numer wersji obiektu,
- numer wersji systemu,
- data utworzenia i data ostatniej modyfikacji,
- lista i opis argumentów (jeśli takie posiada),
- opis zwracanej wartości (jeśli zwraca wartość) lub wyniku działania,
- krótki, ale wyczerpujący opis działania, słowny opis użytego algorytmu,
- zwracane nieobsłużone wyjątki (jeśli takie mogą się pojawić),
- ewentualnie odwołanie do dokumentacji systemu.

Komentarze wewnątrz pakietów, klas, procedur, funkcji, pakietów bazodanowych, procedur bazodanowych, funkcji bazodanowych itp. Muszą być umieszczone w przypadku, gdy:

- wyjaśnienie kodu, który nie jest oczywisty na pierwszy rzut oka,
- wyjaśnienie intencji, które ciężko ująć w kodzie,
- ostrzeżenie o konsekwencjach użycia danej funkcjonalności,
- wyjaśnienie niuansów procesów biznesowych, które realizuje program.

Komentarze Kodu Źródłowego należy uzupełniać o znaczniki wymagane przez narzędzia służące do automatycznego generowania dokumentacji Kodu Źródłowego wprost z plików źródłowych. W przypadku języka programowania PHP, komentarze powinny być opisane sposób pozwalający na wygenerowanie dokumentacji za pomocą narzędzia PHPDoc, phpDocumentor lub Doxygen. Dodatkowe wymagania dotyczące komentowania Kodu Źródłowego i znaczników interpretowanych przez dane narzędzie znajdują się w jego dokumentacji.

2.4 Dokumentacja Kodu Źródłowego.

Niezależnie od komentarzy znajdujących się w Kodzie Źródłowym i na tej podstawie wygenerowanej dokumentacji, wykonawcy realizujący projekty programistyczne w Funduszu zobligowani są do utworzenia, aktualizacji i prowadzenia dokumentacji kodu źródłowego. Dokumentacja, o której mowa powyżej musi zawierać:

- 1) wykaz (wraz z adresami w Git), wszystkich Kodów Źródłowych koniecznych do generowania określonej wersji systemu. Do Kodów Źródłowych zalicza się również wszelkie dodatkowe zasoby takie jak skrypty, dane konfiguracyjne, frameworki itp.,
- 2) listę technologii wraz z wersją technologii, w których zostały wytworzone Kody Źródłowe. Dokumentacja musi być powiązana z konkretną wersją/wydaniem sytemu,
- 3) wygenerowaną automatycznie na podstawie Kodu Źródłowego, dokumentację Kodu Źródłowego przy użyciu wybranego dedykowanego narzędzia (np. javadoc). Dokumentacja jest pozyskiwana na podstawie odpowiednich znaczników wpisywanych w komentarze (o składni zgodnej z regułami narzędzia),
- 4) instrukcję generowania kodu wynikowego i tworzenia wersji instalacyjnej z wersji wynikowej (skompilowanej),
- 5) instrukcję konfiguracji środowiska do generowania kodów wynikowych,
- 6) specyfikację środowiska sprzętowo-systemowego wymaganego do przeprowadzenia procedury generacji kodu wynikowego,
- 7) listę narzędzi do przygotowywania wersji instalacyjnych wytworzonego oprogramowania (wersji pełnej, aktualizacji, łat) wraz z dokumentacją użytkowania i licencjami, o ile są wymagane,
- 8) w przypadku, gdy został wykorzystany framework firm trzecich, dokumentacja kodu źródłowego musi zawierać pełną dokumentację frameworka oraz instrukcję użytkownika i dla programistów,
- 9) w przypadku wykorzystania własnych standardowych bibliotek lub frameworków przez wykonawców dokumentacja kodu źródłowego musi również zawierać dokumentację ww. elementów systemu.
- 3. Weryfikacja Kodu Źródłowego.

3.1 Weryfikacja Kodu Źródłowego – wewnętrzna.

Częstotliwość weryfikacji Kodów Źródłowych – wymaganie ATK – 14 (OPZ).

Weryfikacja Kodu Źródłowego będzie prowadzona dla:

- Modyfikacji, wymuszających zmianę wersji systemu lub poszczególnych jego komponentów. Weryfikacja Kodu Źródłowego stanowić będzie część procedury odbioru modyfikacji i jej wynik końcowy ma wpływ na podpisanie lub nie protokołu odbioru.
- Dostaw Kodów Źródłowych realizowanych w ramach umów usług utrzymania i rozwoju, zgodnie z określonymi w umowie terminami.
- Dostarczonego Kodu Źródłowego nowo wytworzonego systemu, w ramach procedury odbioru.

W każdym przypadku osoby odpowiedzialne za realizację Umowy ustalają harmonogram oraz niezbędne zasoby osobowe i sprzętowe do przeprowadzenia weryfikacji. Weryfikację Kodów Źródłowych przeprowadzają pracownicy Zamawiającego i Wykonawcy w formie warsztatów. Wykonawca ma obowiązek zaprezentować wszystkie zmiany wprowadzone w kodzie w ramach realizacji usług ATiK i Rozwoju, w okresie, którego przegląd dotyczy.

Zakres wewnętrznej weryfikacji Kodu Źródłowego.

W celu zweryfikowania zgodności Kodów Źródłowych z wymaganiami zawartymi w niniejszym dokumencie należy przeanalizować Kod Źródłowy pod kątem poniższych zagadnień.

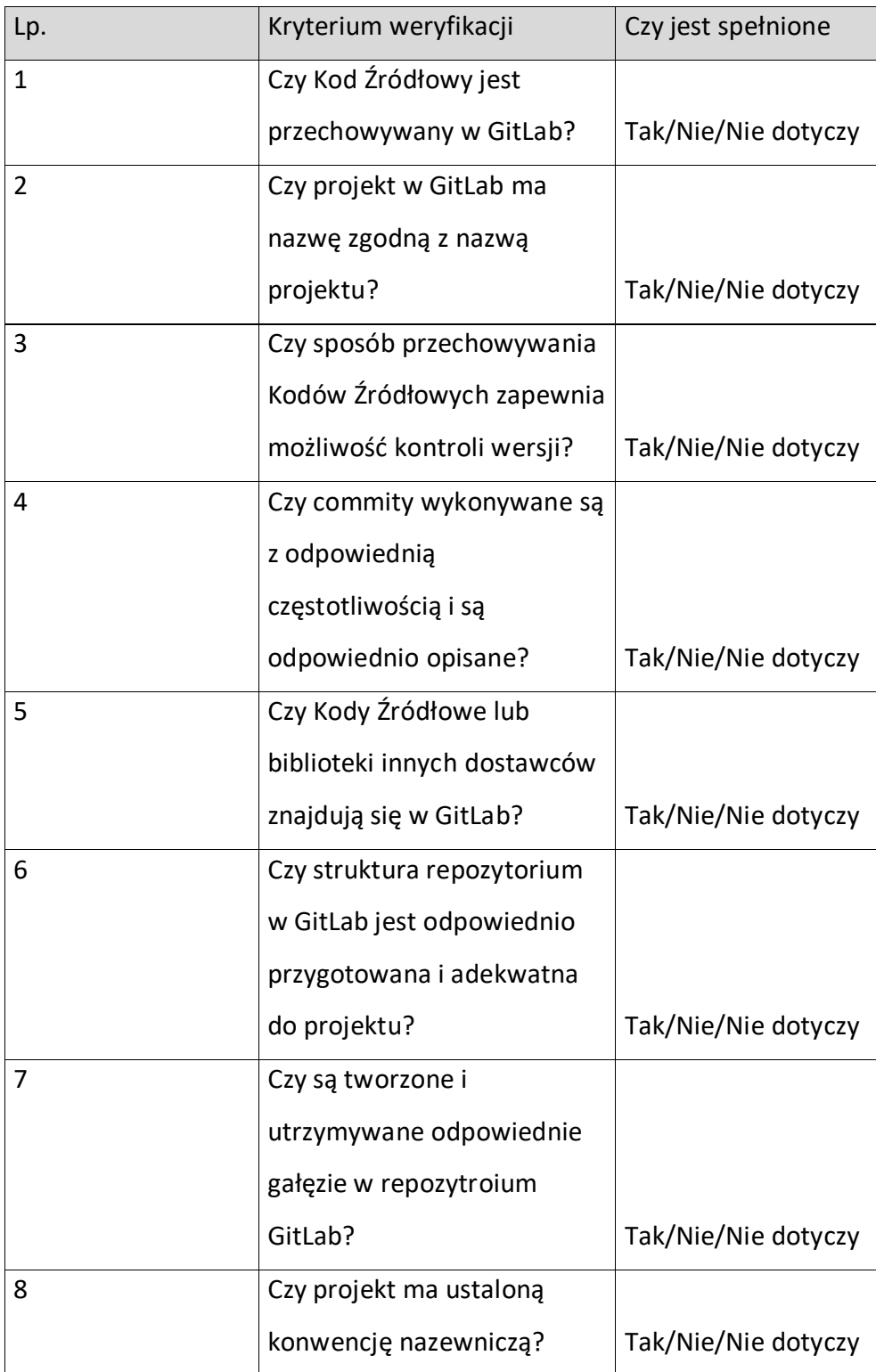

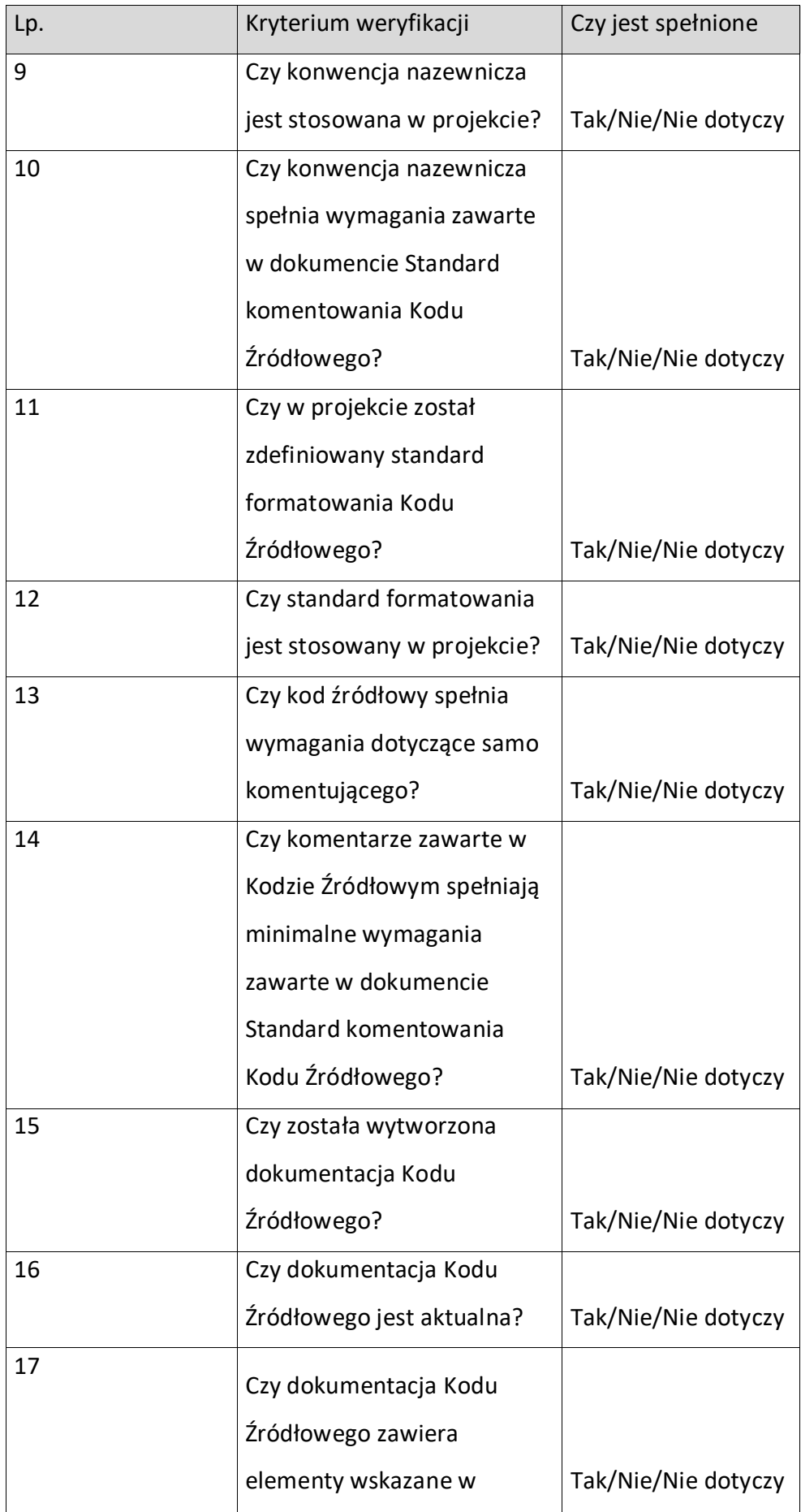

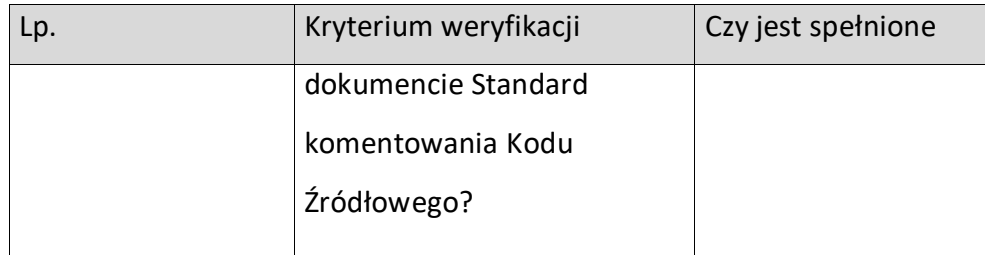

Tab. 1 Lista kontrolna dla weryfikacji Kodu Źródłowego.

3.2 Weryfikacja Kodu Źródłowego – audyt zewnętrzny.

Na wniosek Kierownika Projektu lub innej osoby decyzyjnej weryfikacja Kodu Źródłowego może być przeprowadzona przez podmiot zewnętrzny.

Zakres audytu zewnętrznego będzie obejmować następujące obszary:

- I. Obszar Kodu Źródłowego:
	- a. Inspekcja kodu (code review) i wykorzystanie obowiązujących praktyk;
	- b. Wykorzystanie przyjętych standardów komentowania i formatowania Kodu Źródłowego;
	- c. Wydajność Kodu Źródłowego i zapytań SQL;
	- d. Podatność na ataki;
	- e. Skalowalność Kodu Źródłowego;
	- f. Stopień odporności Kodu Źródłowego na wprowadzanie zmian, w tym refaktoryzację kodu (refactoring);
	- g. Zasięg i pokrycie testami automatycznymi;
	- h. Wykorzystane wzorce projektowe i poprawność ich użycia;
	- i. Optymalizacja i normalizacja bazy danych;
	- j. Ocena długu technologicznego;
- II. Obszar procesu wytwórczego i zagadnień projektowych
	- a. Architektura aplikacji;
	- b. Wykorzystywana w projekcie technologia;
	- c. Poprawność wykorzystania frameworków i bibliotek;
	- d. Analiza potencjalnych kosztów wprowadzenia modyfikacji podczas fazy utrzymania i rozwoju systemu teleinformatycznego;
	- e. Jakość przyjętego w projekcie procesu wytwórczego.

Powyższy zakres audytu zewnętrznego Kodu Źródłowego będzie dostosowywany do indywidualnych potrzeb w ramach każdego zlecenia.

Wynikiem audytu zewnętrznego Kodu Źródłowego będzie raport zawierający zidentyfikowane niezgodności, problemy oraz rekomendacje i zalecenia.

#### <span id="page-60-0"></span>**Załącznik nr 4: Wymagania dotyczące testów.**

WT1 – Wykonawca zobowiązany jest do przeprowadzenia testów jednostkowych na Środowisku Developerskim. Po zakończeniu testów Wykonawca zobowiązany jest do przedstawienia raportu z testów wraz z logiem z narzędzia, za pomocą którego były przeprowadzane testy, potwierdzającym wykonanie i liczbę poprawnie i błędnie przeprowadzonych testów.

WT2 - Wykonawca zobowiązany jest do wykonywania testów funkcjonalnych na Środowisku Testowym. Po zakończeniu testów Wykonawca jest zobowiązany do przedstawienia raportu z testów wraz ze scenariuszami testowymi oraz dowodów przeprowadzenia wyżej wymienionych testów. Dowodami mogą być zrzuty ekranu, wyciąg z logów Systemu, wyciąg z informacji z bazy danych Systemu.

WT3 - Wykonawca zobowiązany jest do przeprowadzenia testów wydajnościowych na Środowisku Testowym. Po zakończeniu testów Wykonawca zobowiązany jest do przedstawienia raportu z testów.

WT4 - Wykonawca zobowiązany jest do przeprowadzenia testów bezpieczeństwa na Środowisku Testowym. Po zakończeniu testów Wykonawca zobowiązany jest do przedstawienia raportu z testów.

# <span id="page-61-0"></span>**Załącznik nr 5: Poziom świadczenia usług (SLA).**

Wykonawca zobowiązuje się świadczyć Przedmiot Umowy z zachowaniem następujących parametrów SLA (*Service Level Agreement*):

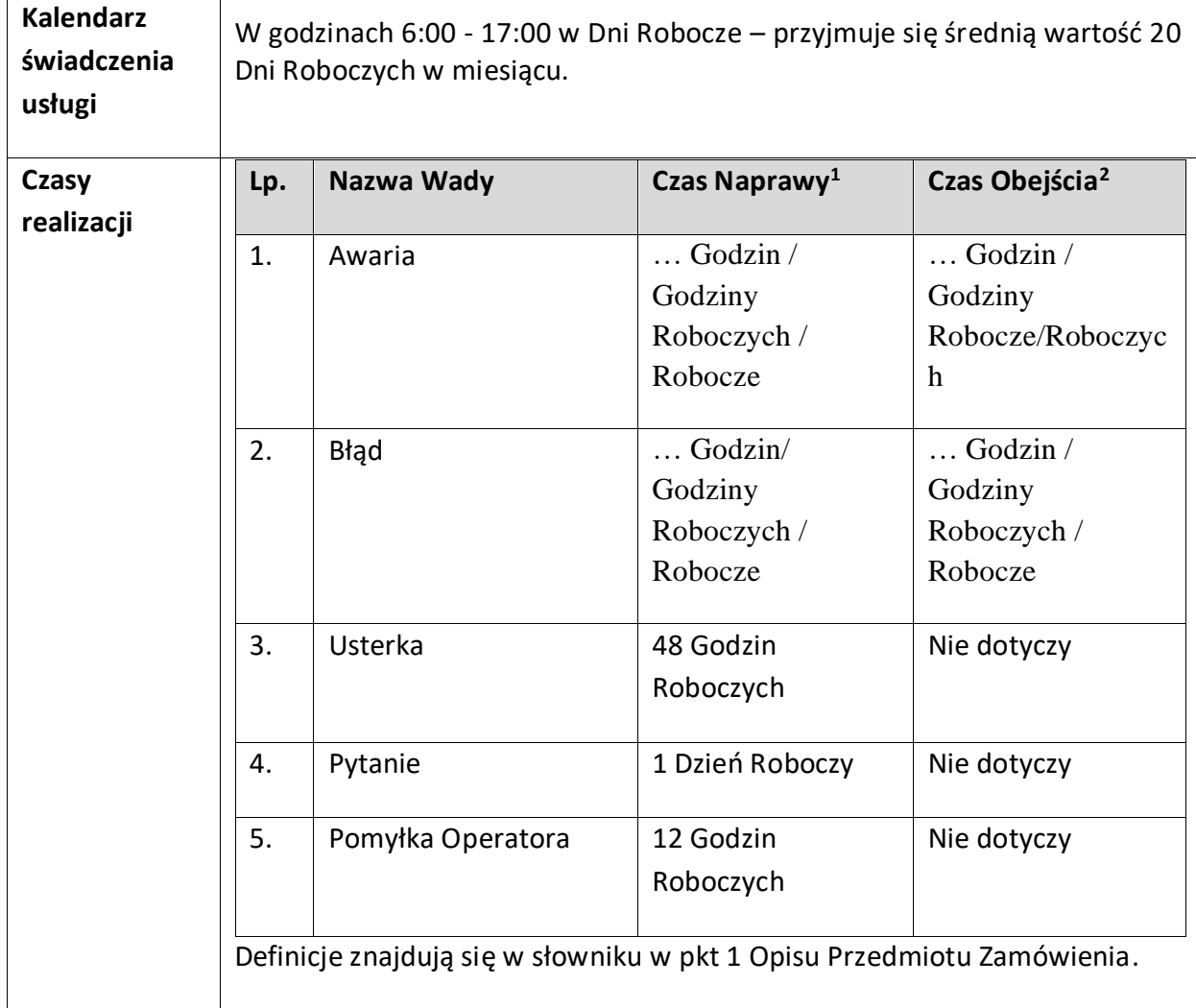

**1. Usługa Asysty Technicznej i Konserwacji.**

<sup>1</sup> Czas Naprawy zostanie dostosowany do oferty Wykonawcy.

<sup>2</sup> Czas Obejścia zostanie dostosowany do oferty Wykonawcy (będzie stanowił 50% Czasu Naprawy)

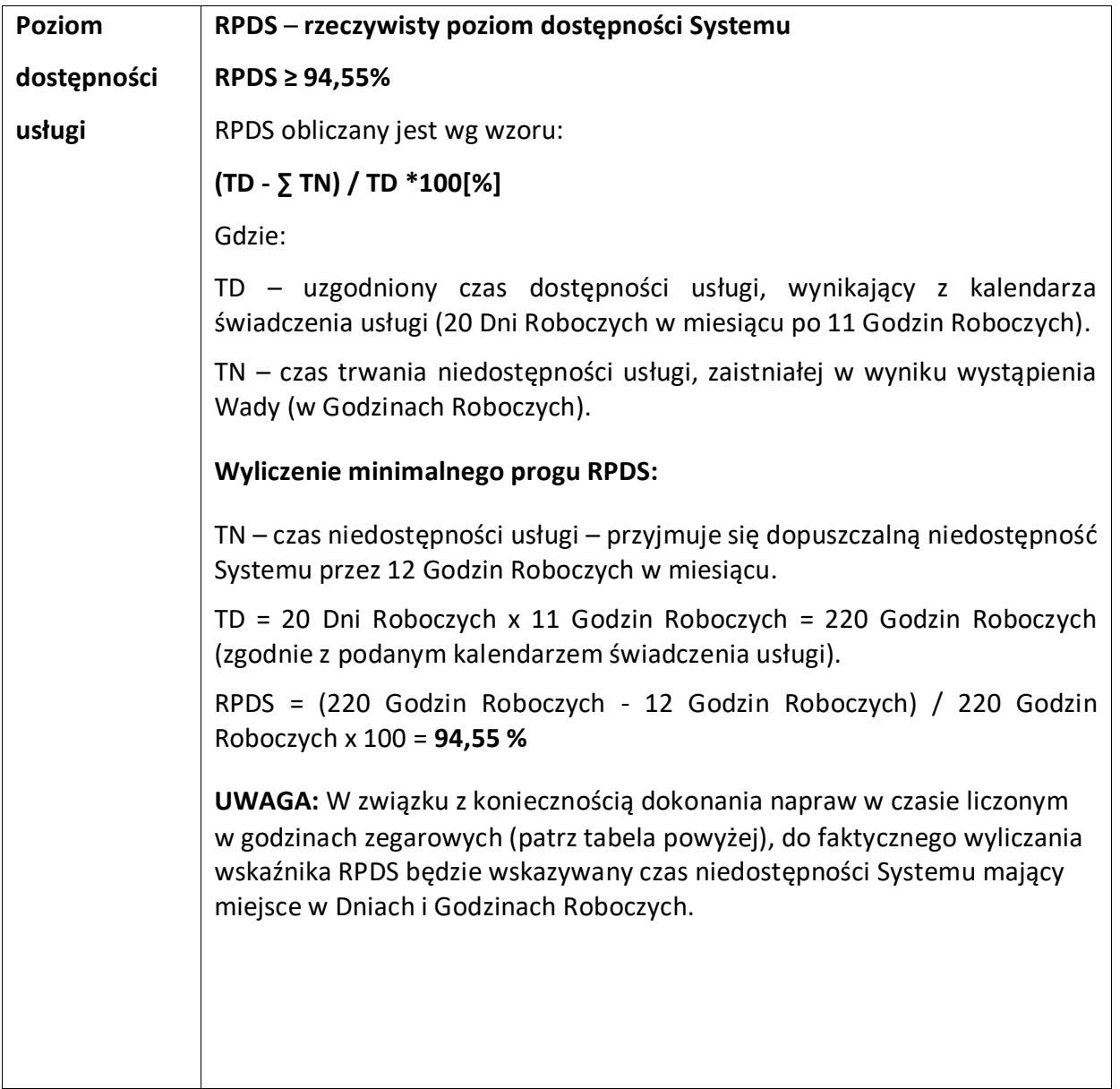

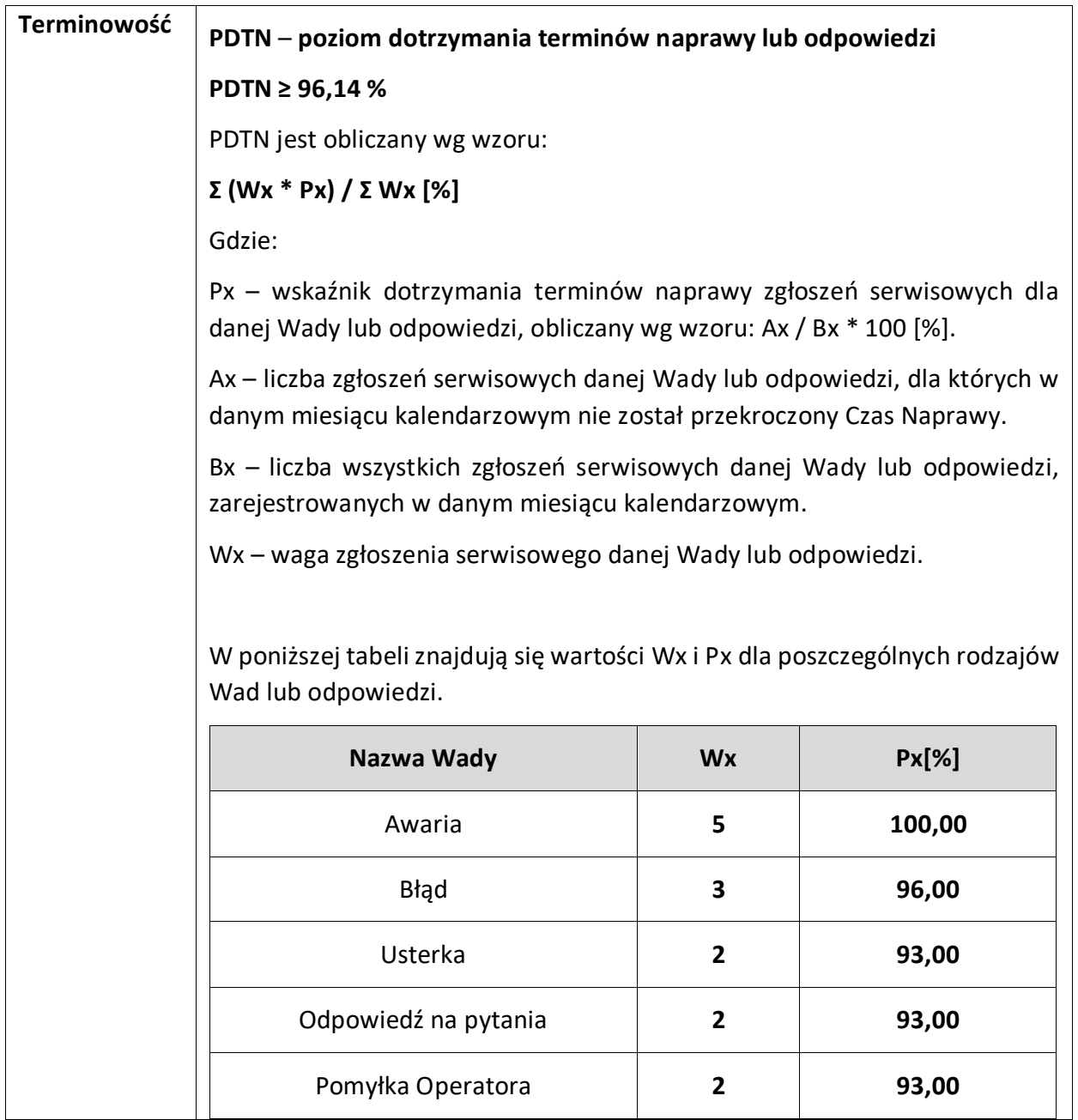

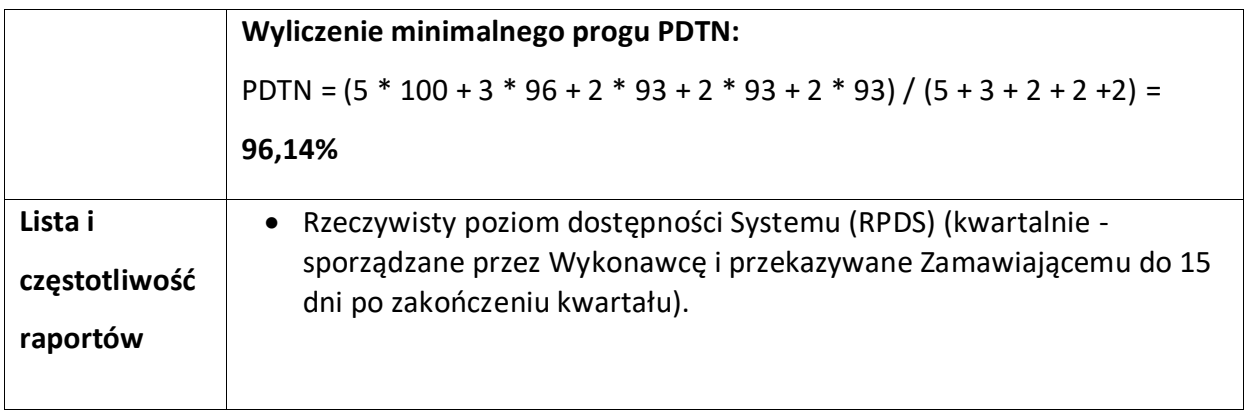

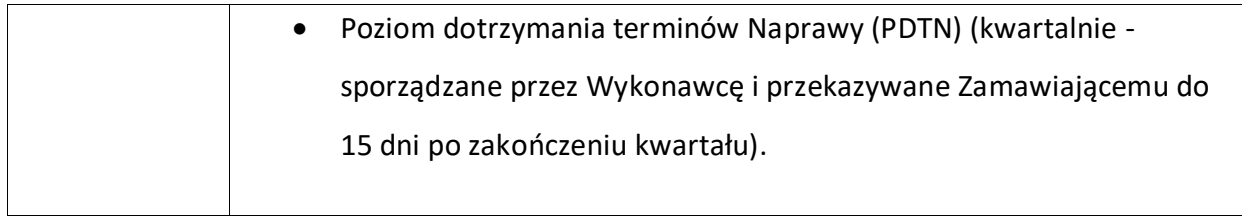

# **2. Modyfikacje i Rozwój Systemu NEO i Modułu Komunikacyjnego**

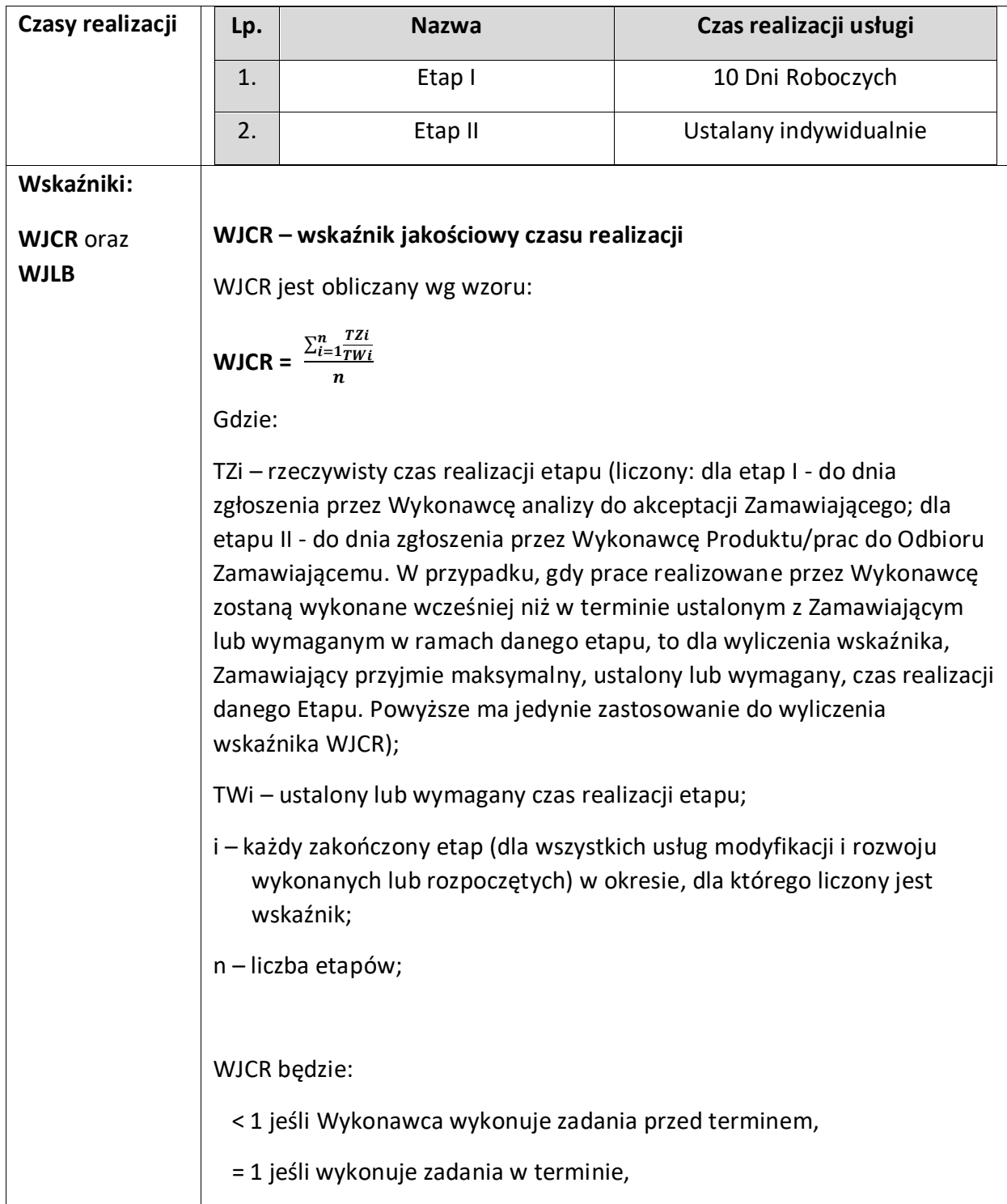

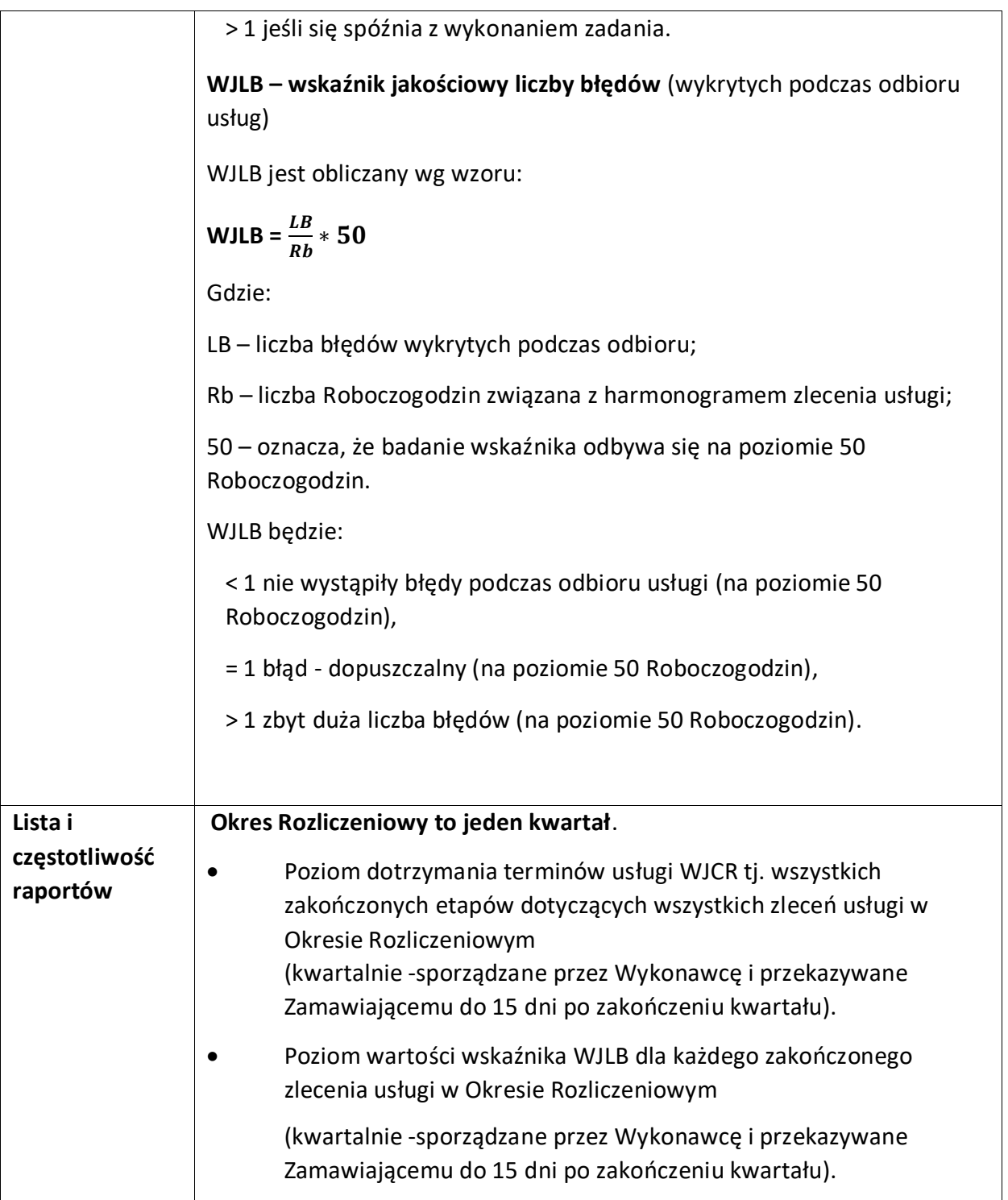